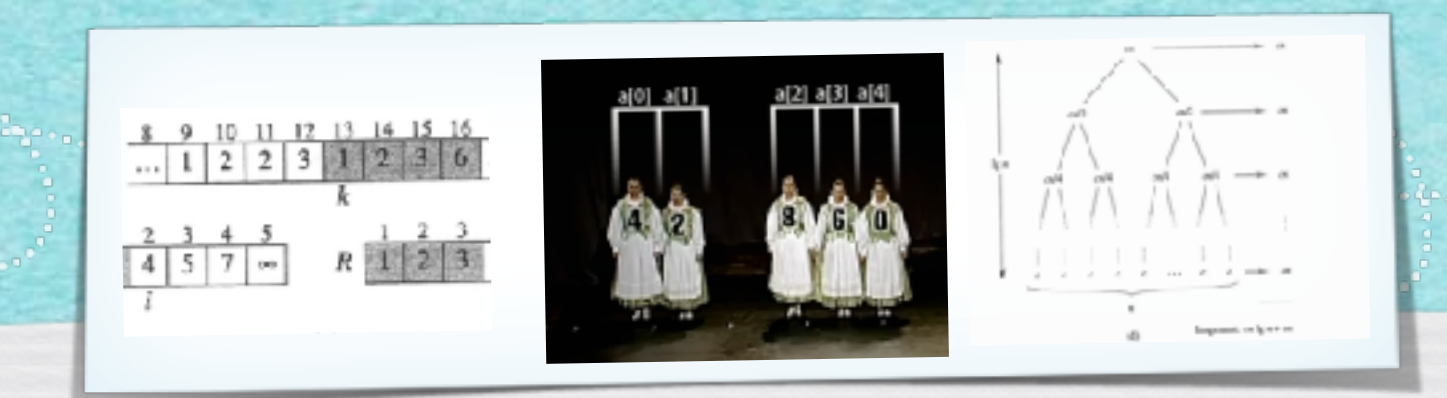

## *Kapitel 5: Sortieren Algorithmen und Datenstrukturen WS 2020/21*

1

Prof. Dr. Sándor Fekete

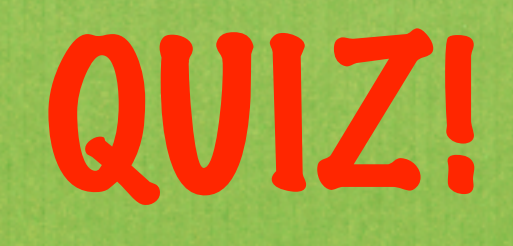

## [mentimeter.com](http://mentimeter.com)

70 18 55 5

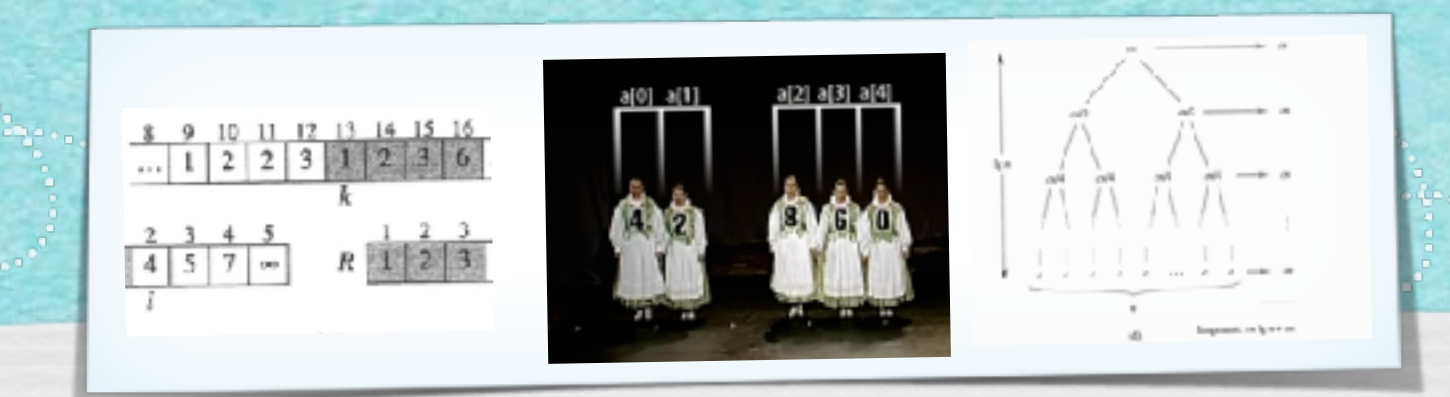

## *Kapitel 5.6: Quicksort Algorithmen und Datenstrukturen WS 2020/21*

3

Prof. Dr. Sándor Fekete

4

4

#### **Grundideen:** *•* **Divide and Conquer**

4

- *•* **Divide and Conquer**
- *•* **Jeweils Aufteilung in zwei Teilarrays**

4

- *•* **Divide and Conquer**
- *•* **Jeweils Aufteilung in zwei Teilarrays**
- *•* **Rekursiv: Sortieren der Teilarrays**

4

- *•* **Divide and Conquer**
- *•* **Jeweils Aufteilung in zwei Teilarrays**
- *•* **Rekursiv: Sortieren der Teilarrays**
- *• Kein* **Merge-Schritt!**

- *•* **Divide and Conquer**
- *•* **Jeweils Aufteilung in zwei Teilarrays**
- *•* **Rekursiv: Sortieren der Teilarrays**
- *• Kein* **Merge-Schritt!**
- *•* **Stattdessen Aufteilung der Teilarrays anhand eines "Pivot"-Elements, das die Menge in kleinere und größere Elemente teilt.**

- *•* **Divide and Conquer**
- *•* **Jeweils Aufteilung in zwei Teilarrays**
- *•* **Rekursiv: Sortieren der Teilarrays**
- *• Kein* **Merge-Schritt!**
- *•* **Stattdessen Aufteilung der Teilarrays anhand eines "Pivot"-Elements, das die Menge in kleinere und größere Elemente teilt.**
- *•* **Balance der Aufteilung vorher nicht absehbar.**

idea-instructions.com/quick-sort/<br>v1.1, CC by-nc-sa 4.0

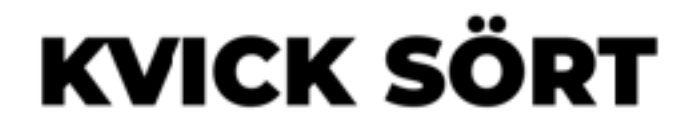

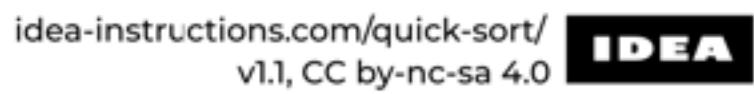

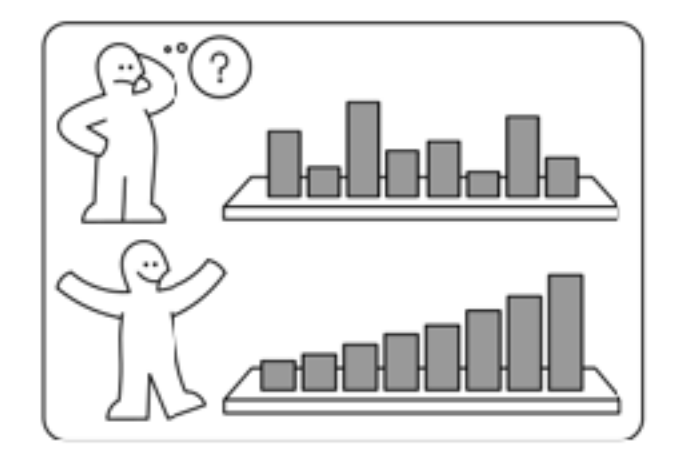

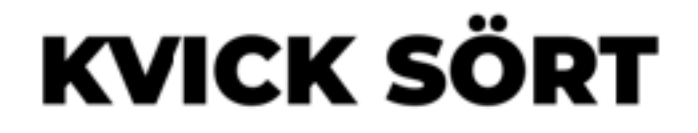

idea-instructions.com/quick-sort/<br>v1.1, CC by-nc-sa 4.0 v1.1, CC by-nc-sa 4.0

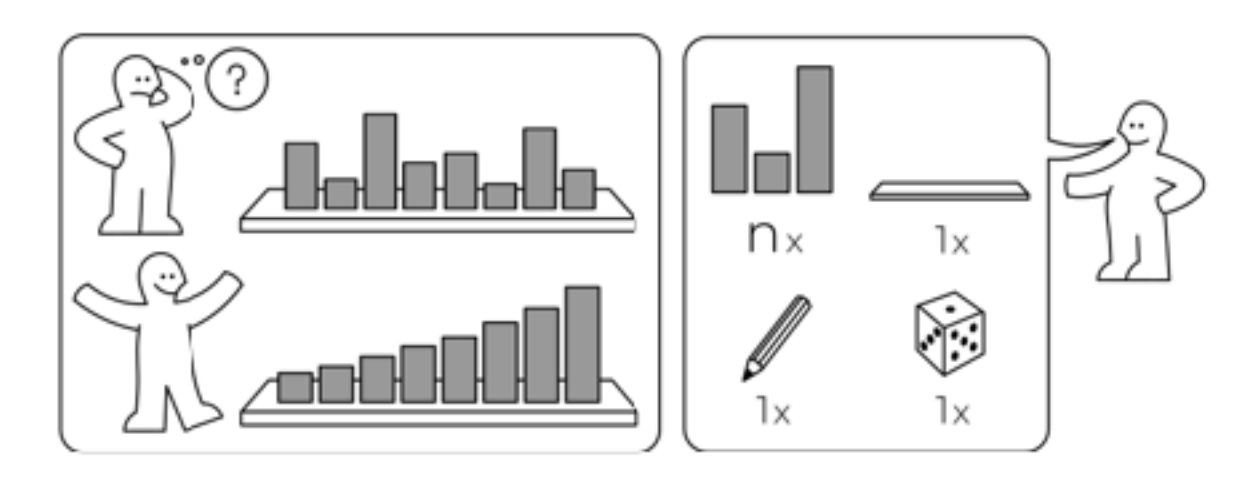

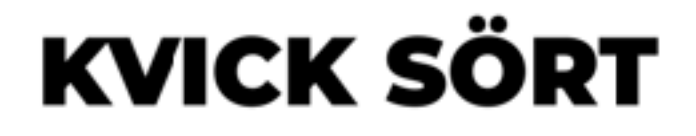

idea-instructions.com/quick-sort/<br>v1.1, CC by-nc-sa 4.0 v1.1, CC by-nc-sa 4.0

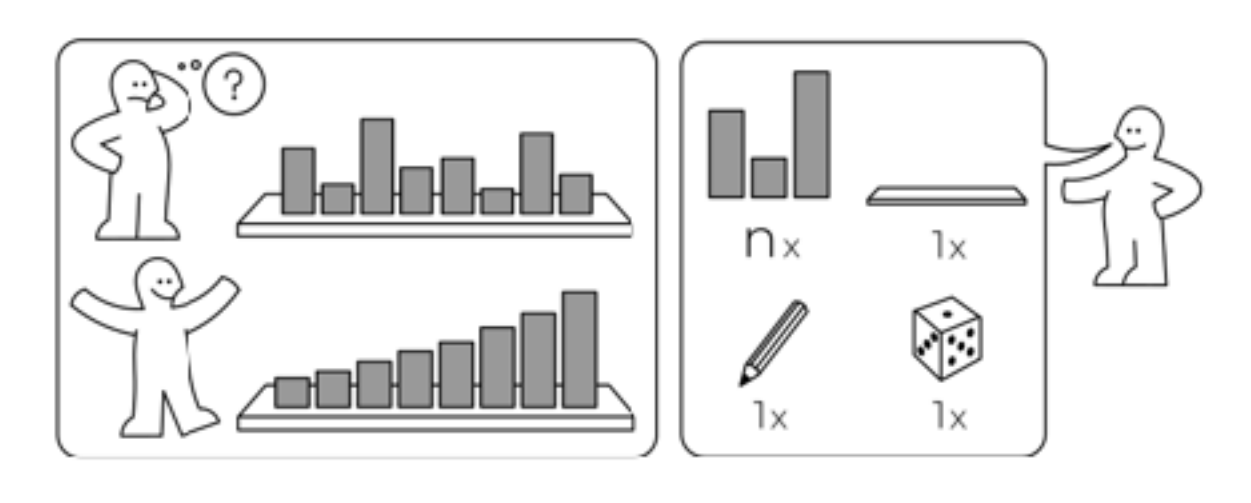

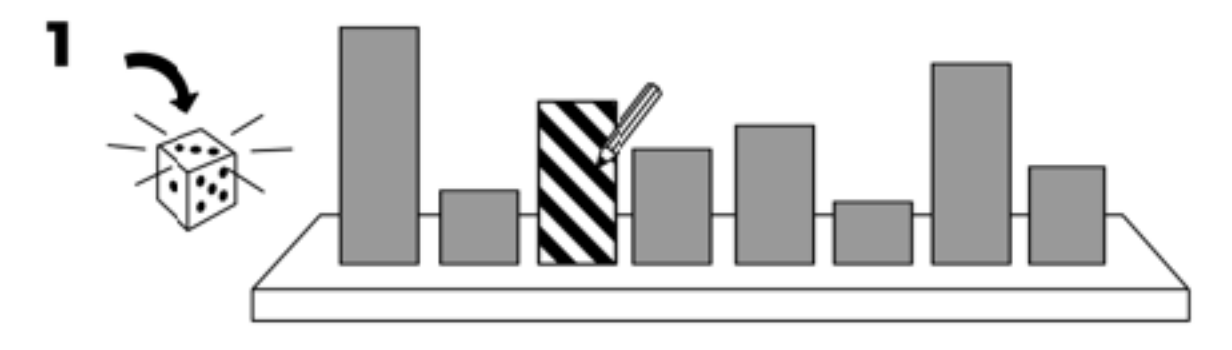

idea-instructions.com/quick-sort/ **IDEA** v1.1, CC by-nc-sa 4.0

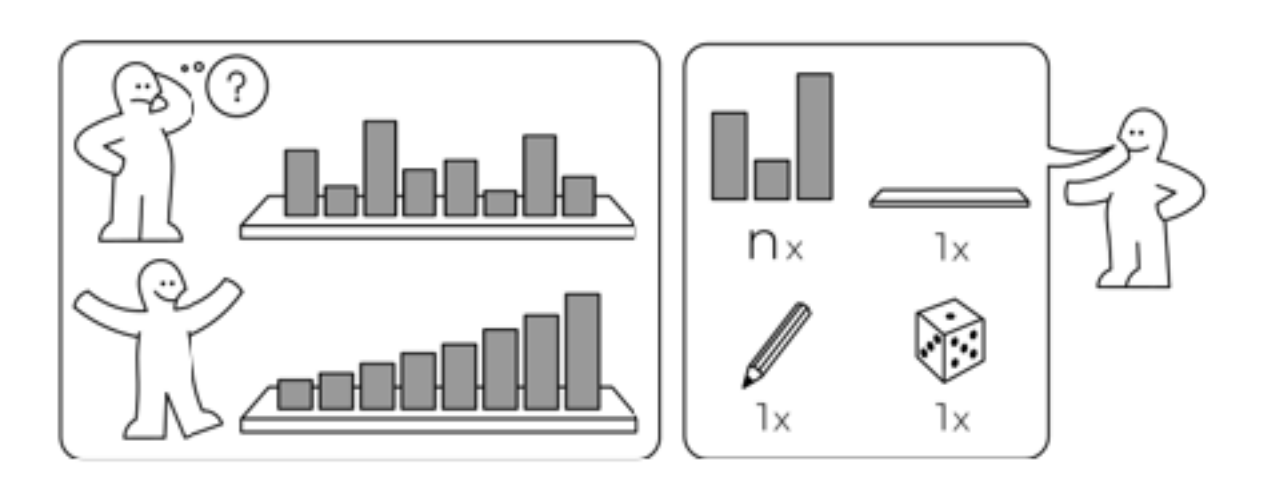

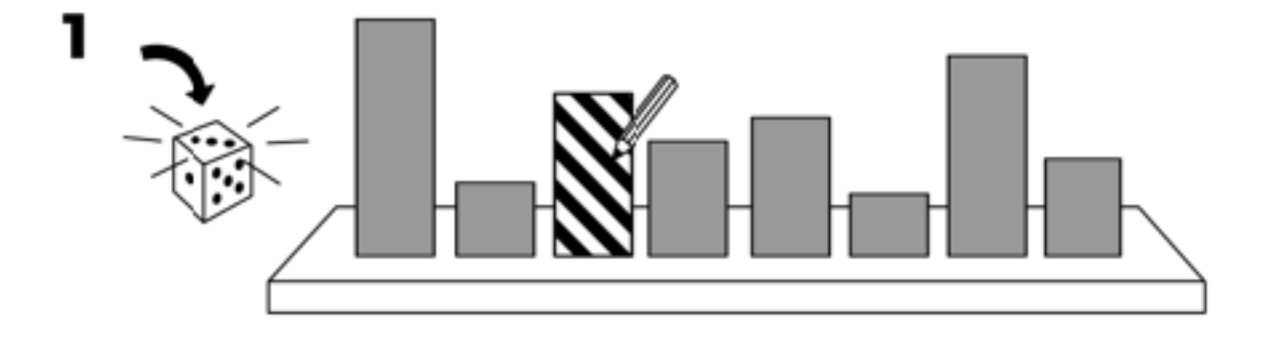

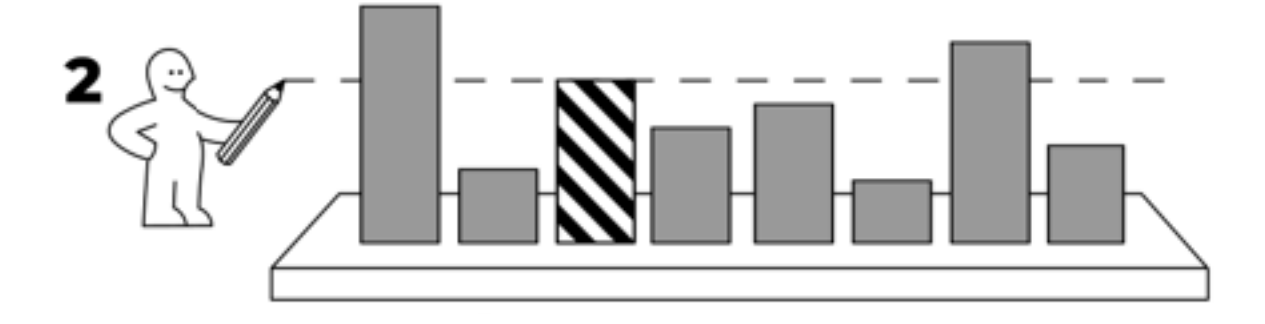

idea-instructions.com/quick-sort/ **IDEA** v1.1, CC by-nc-sa 4.0

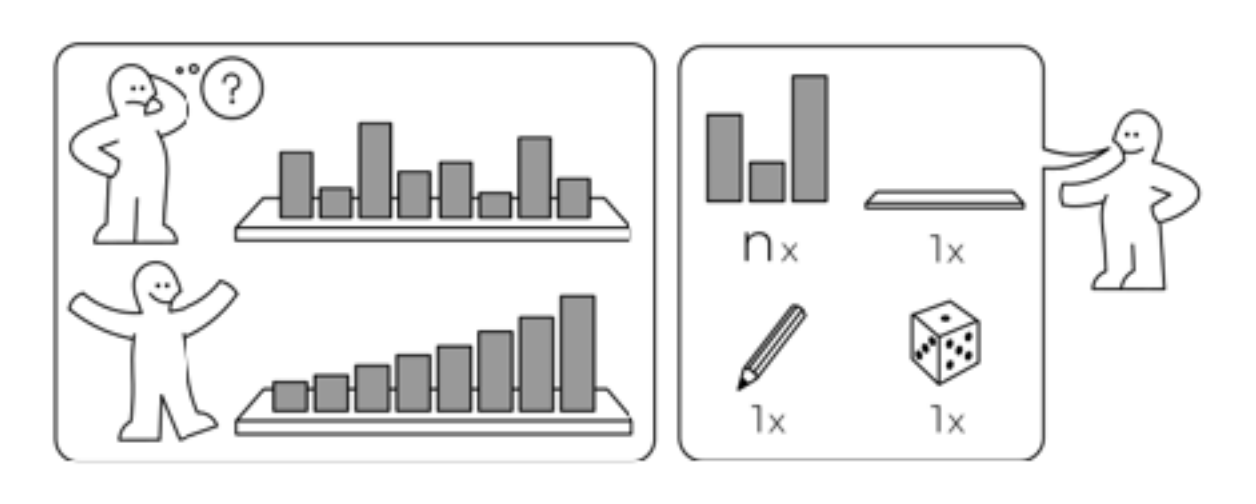

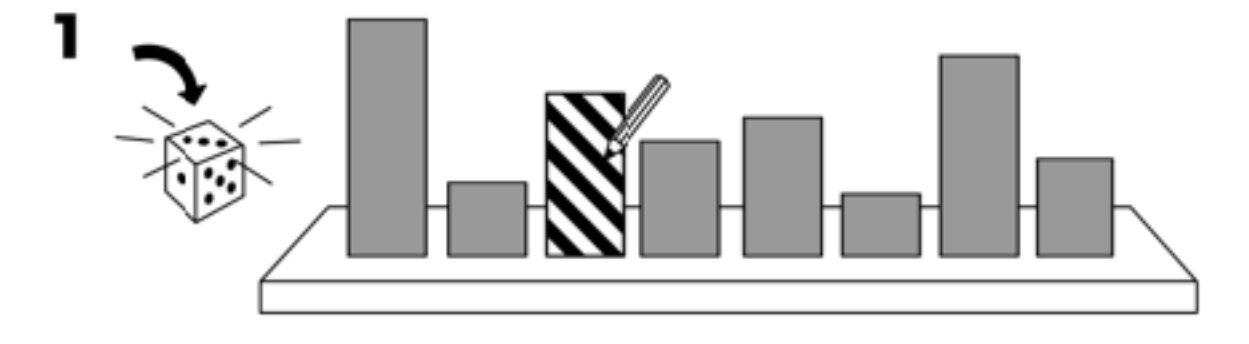

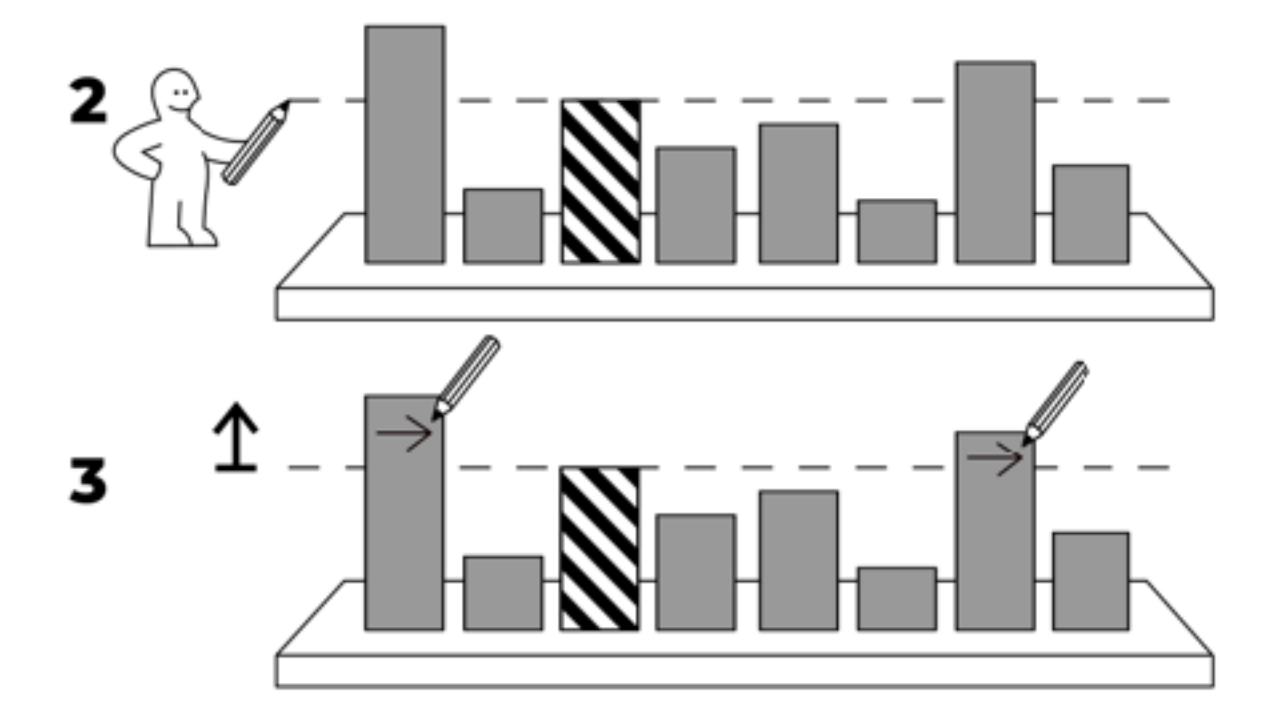

idea-instructions.com/quick-sort/ **IDEA** v1.1, CC by-nc-sa 4.0

ନ ٬.  $n \times$  $1\times$  $\circledS$ В  $1\times$  $1x$ 

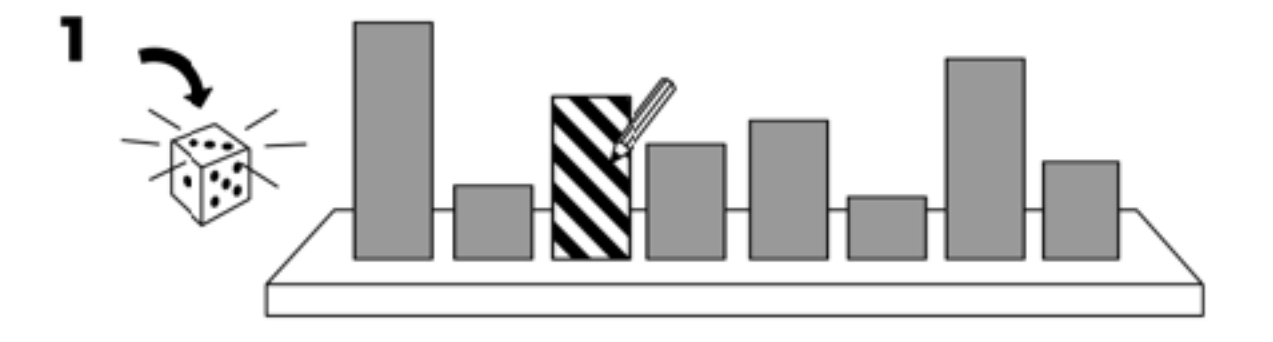

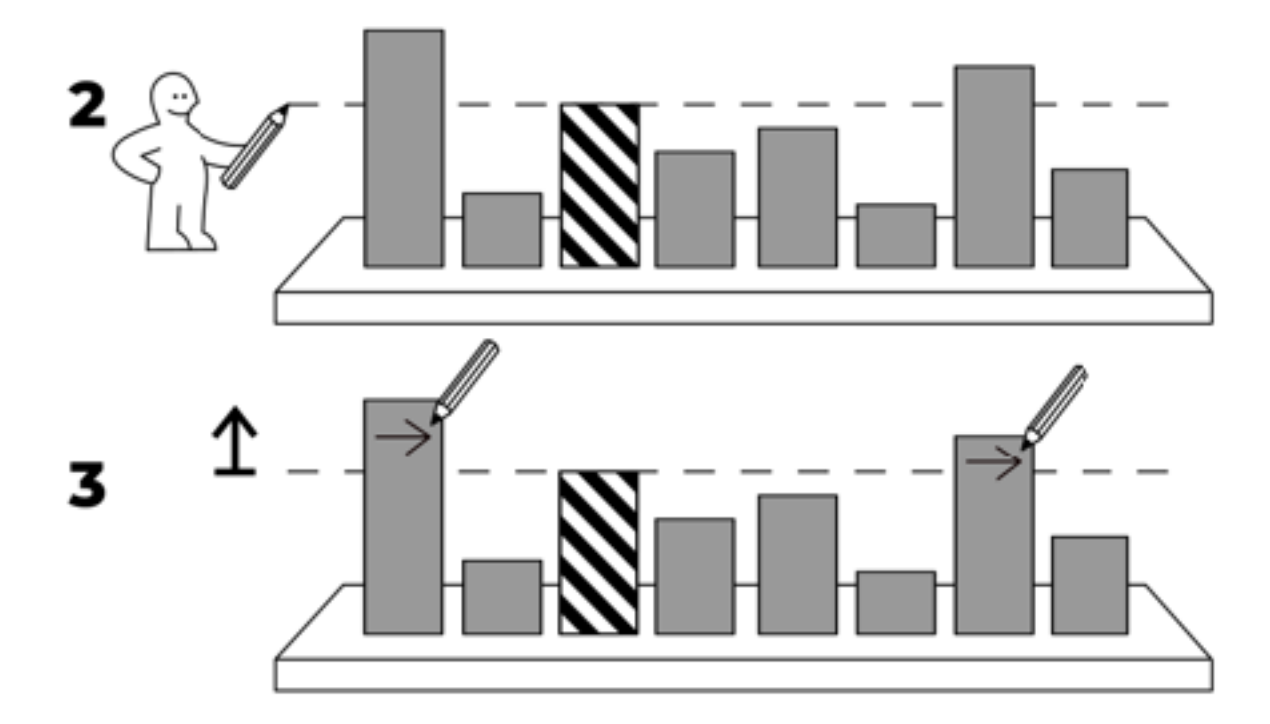

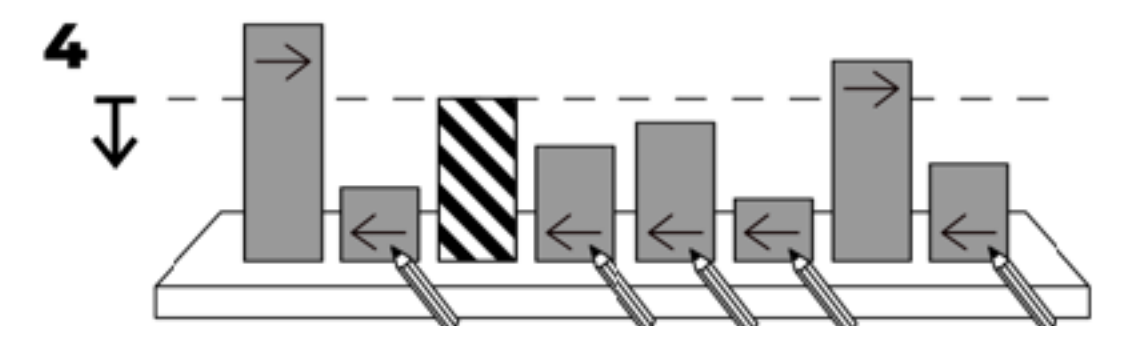

idea-instructions.com/quick-sort/<br>v1.1, CC by-nc-sa 4.0

**IDEA** 

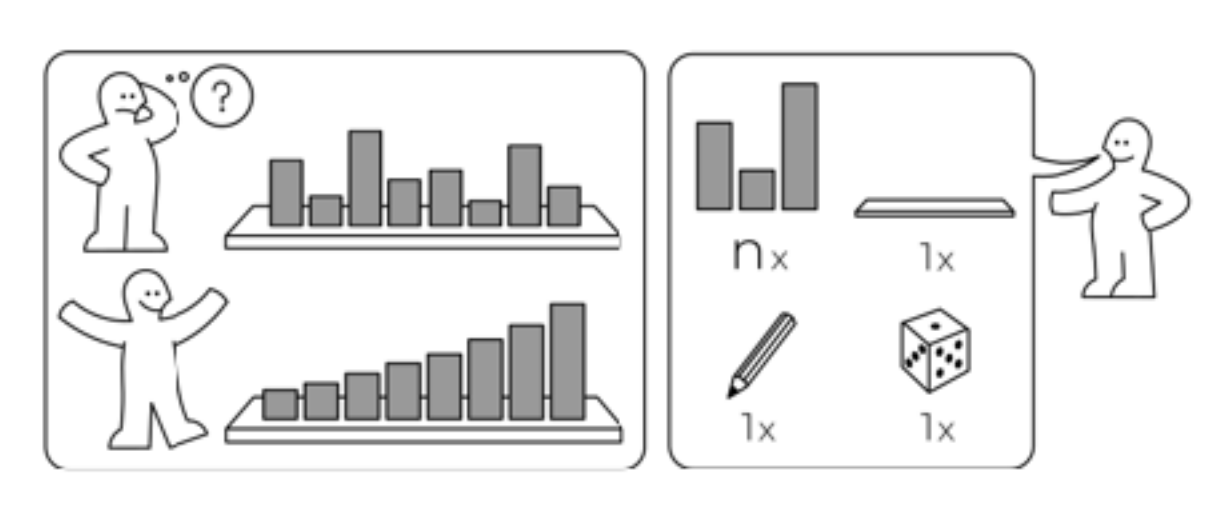

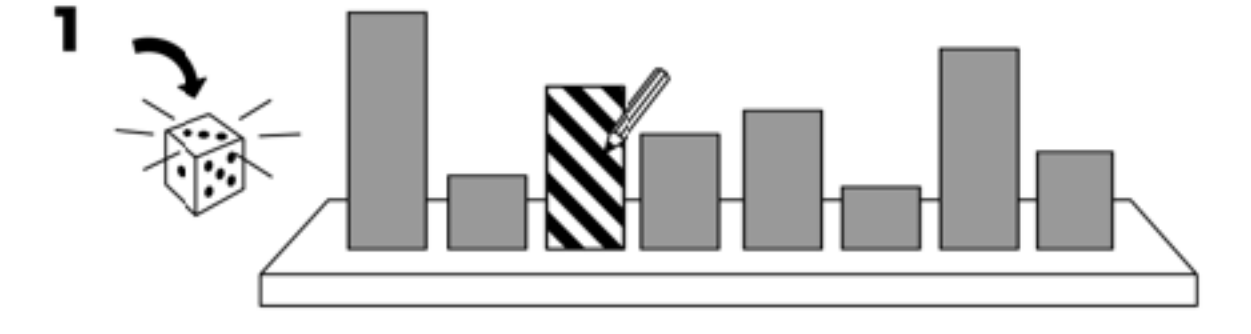

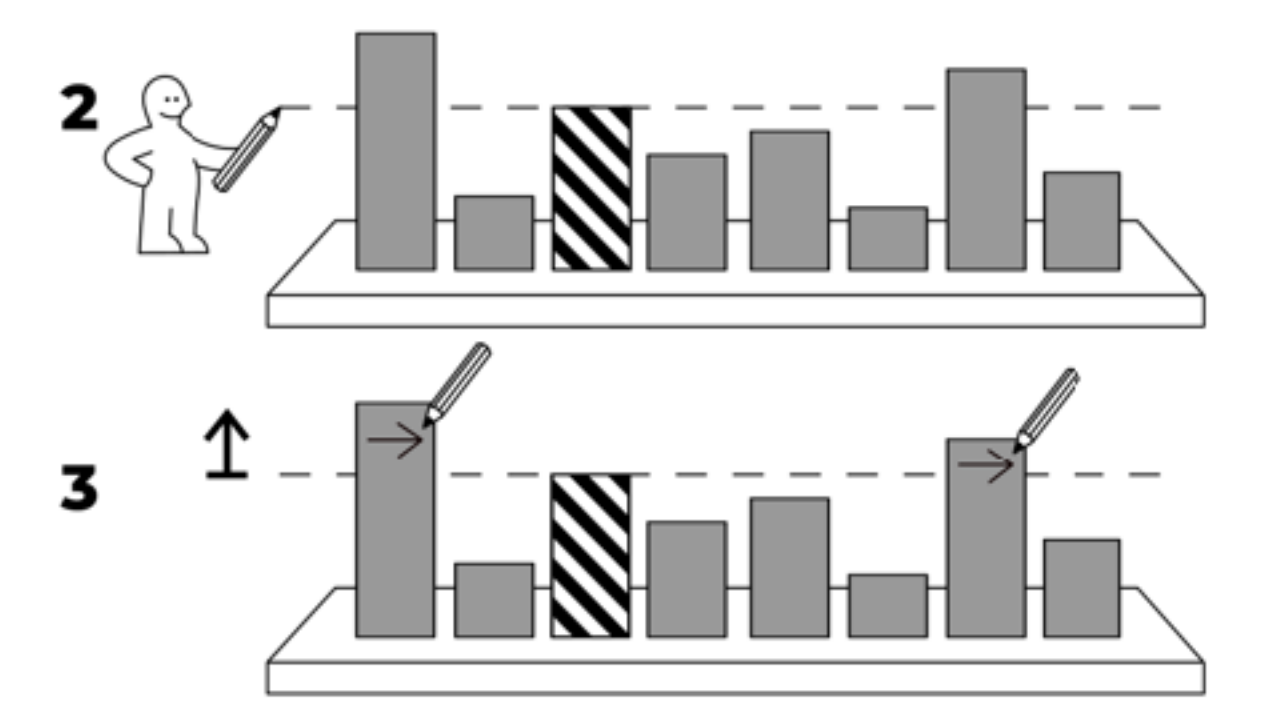

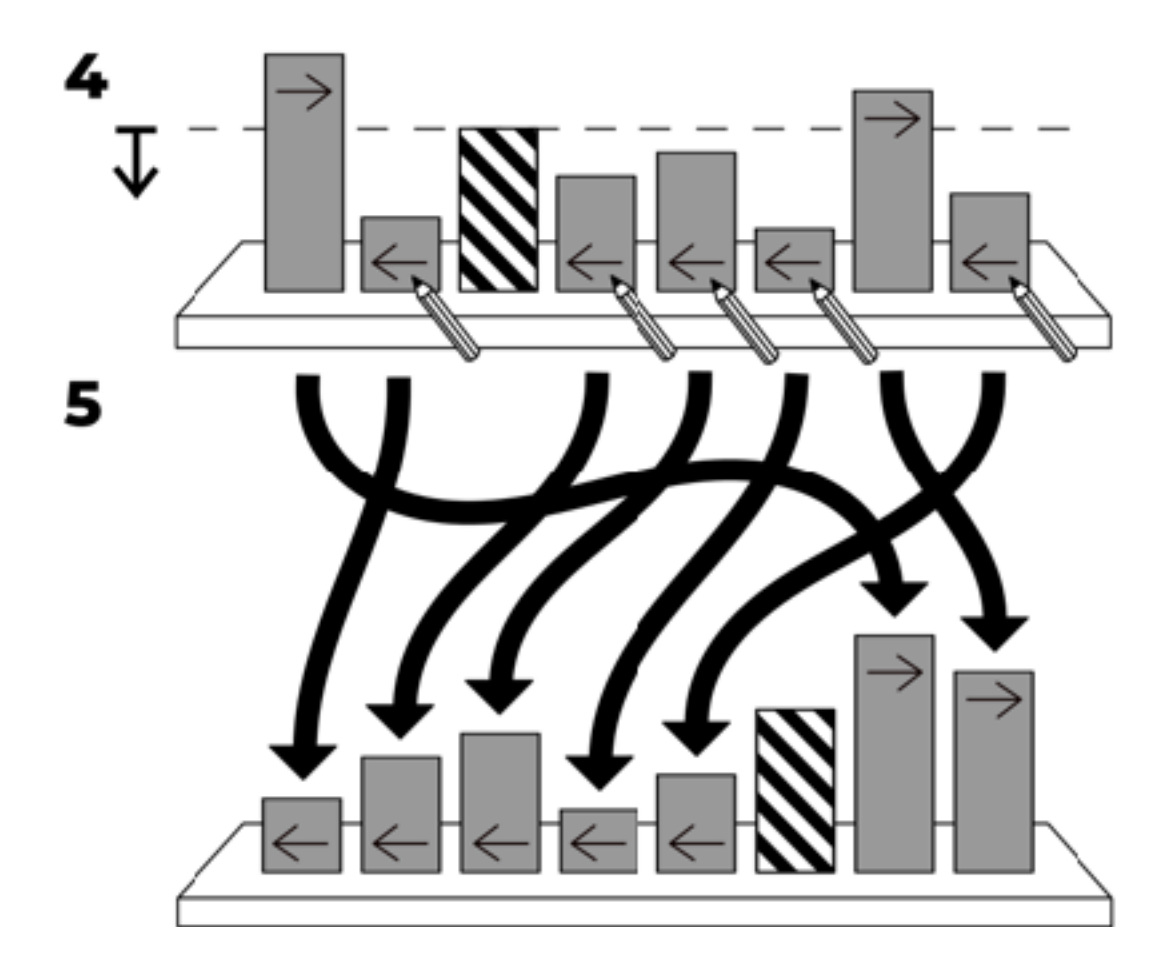

idea-instructions.com/quick-sort/ v1.1, CC by-nc-sa 4.0

**KVICK SÖRT** 

**KVICK SÖRT** 

**IDEA** 

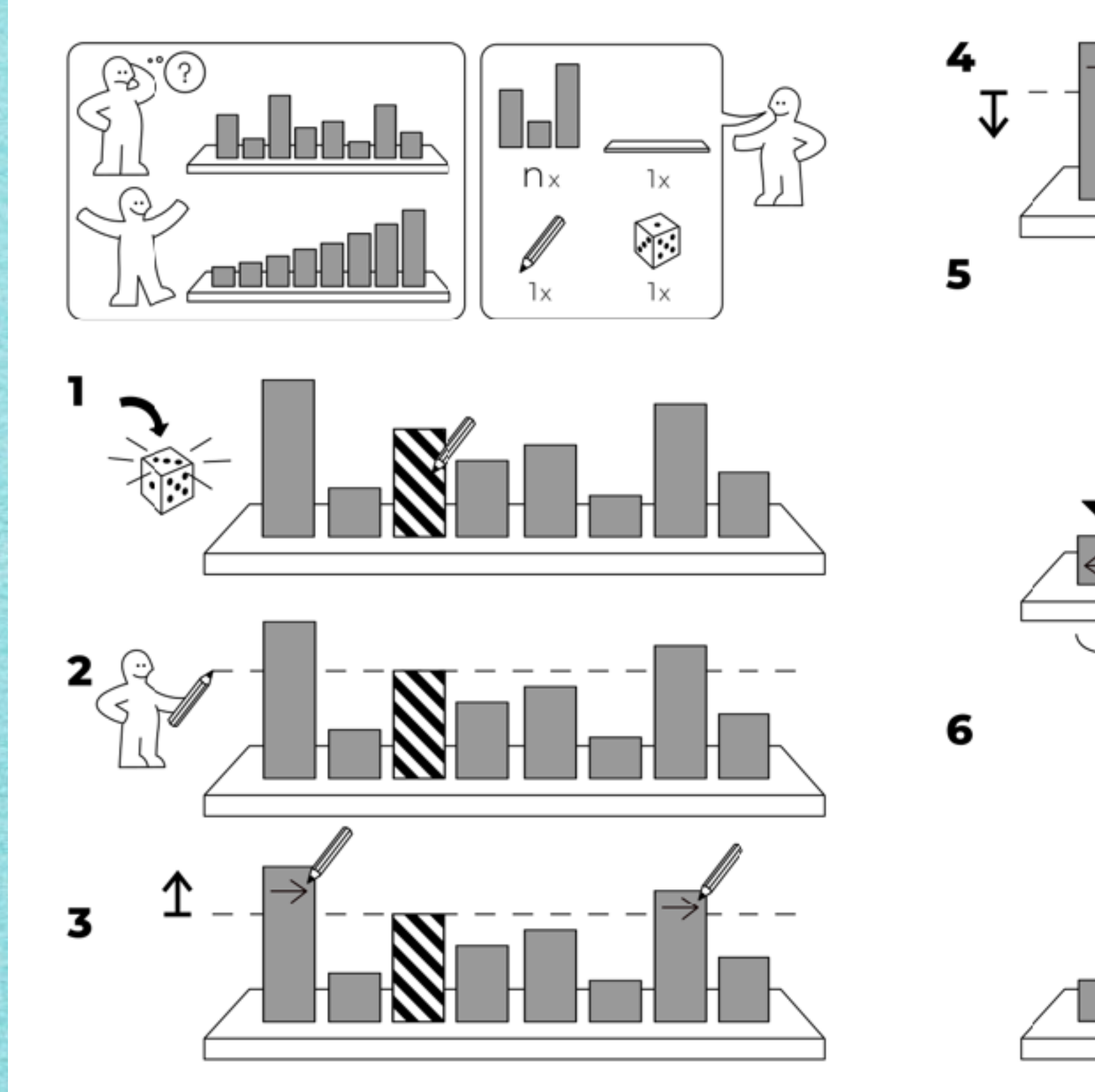

**ARABALARA ARABALARA ARAB** 

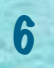

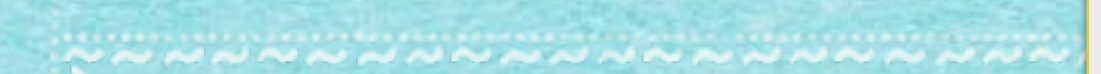

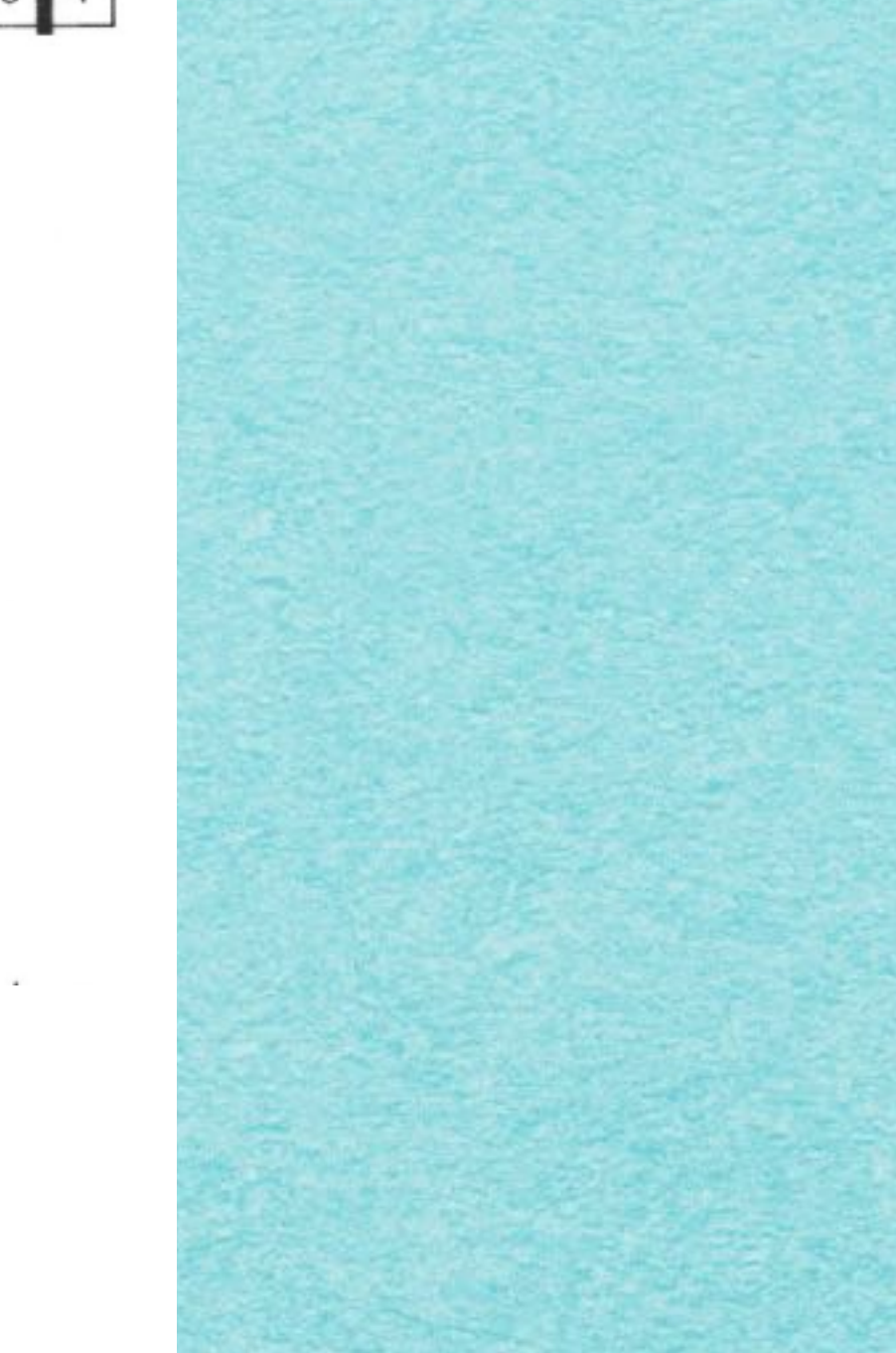

## 5.61 Ablauf Quicksort

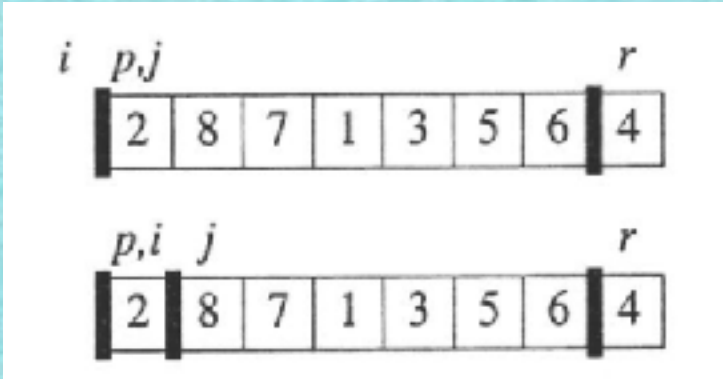

a dida a dia anche da dia anche a dell

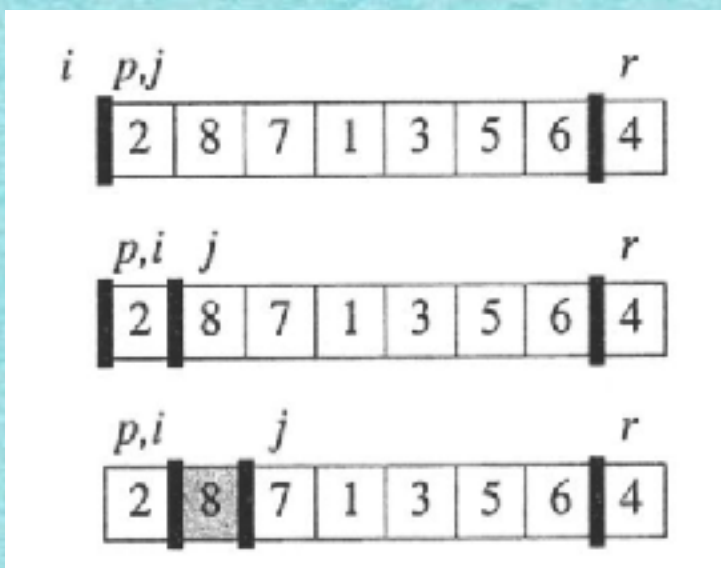

<u> 1999 - Paris Paris Paris Paris Paris Paris Paris Paris Paris </u>

### 5.61 Ablauf Quicksort

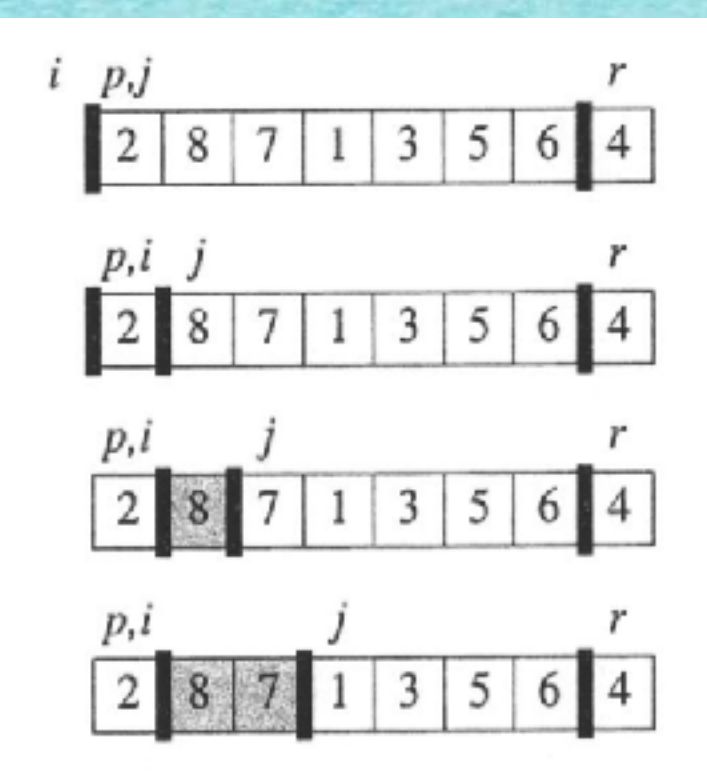

### 5.61 Ablauf Quicksort

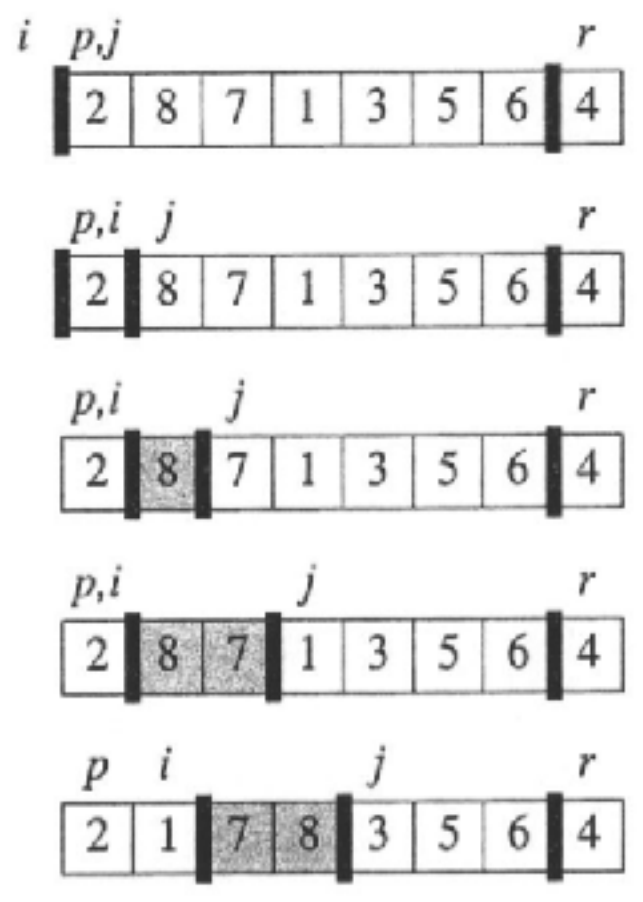

### 5.61 Ablauf Quicksort

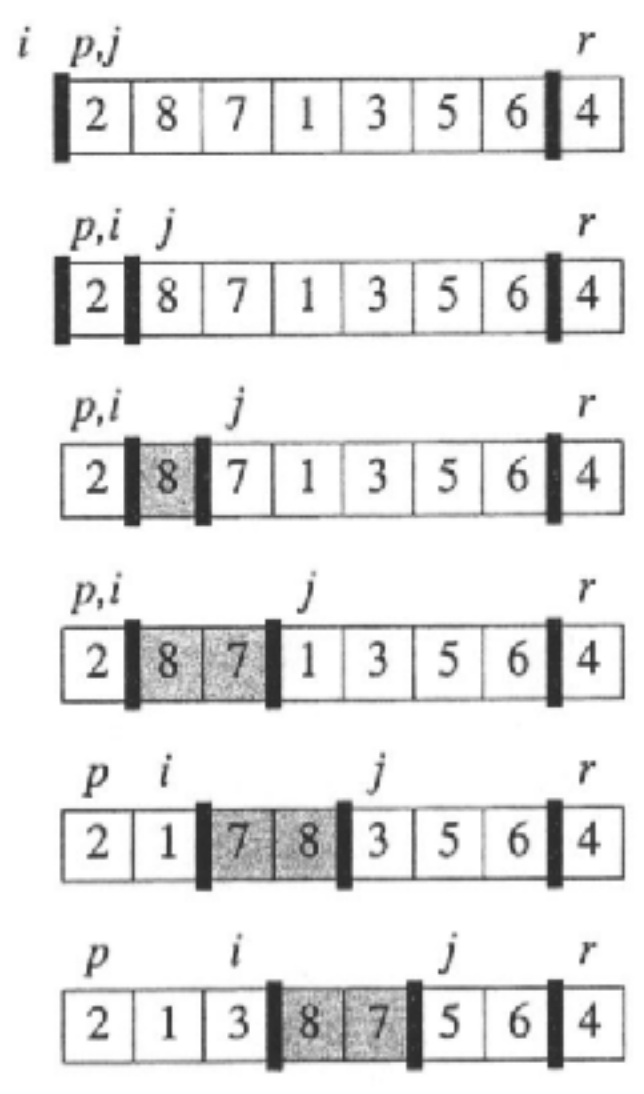

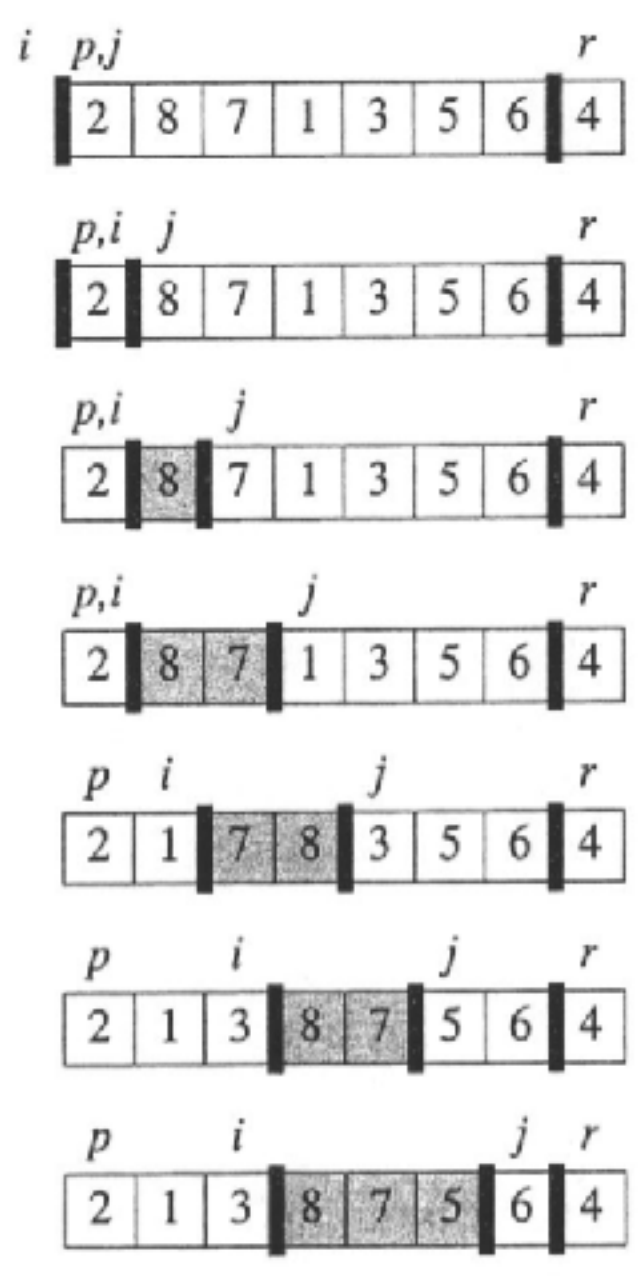

### 5.61 Ablauf Quicksort

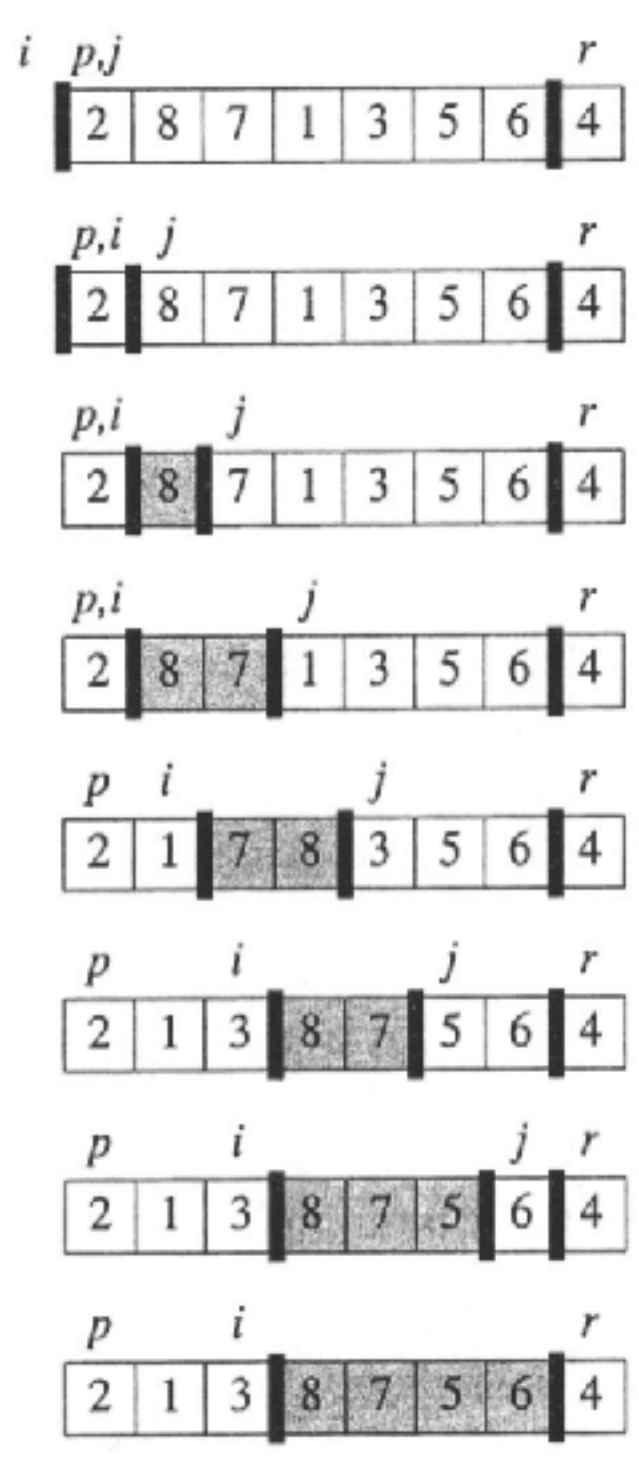

#### 5.61 Ablauf Quicksort

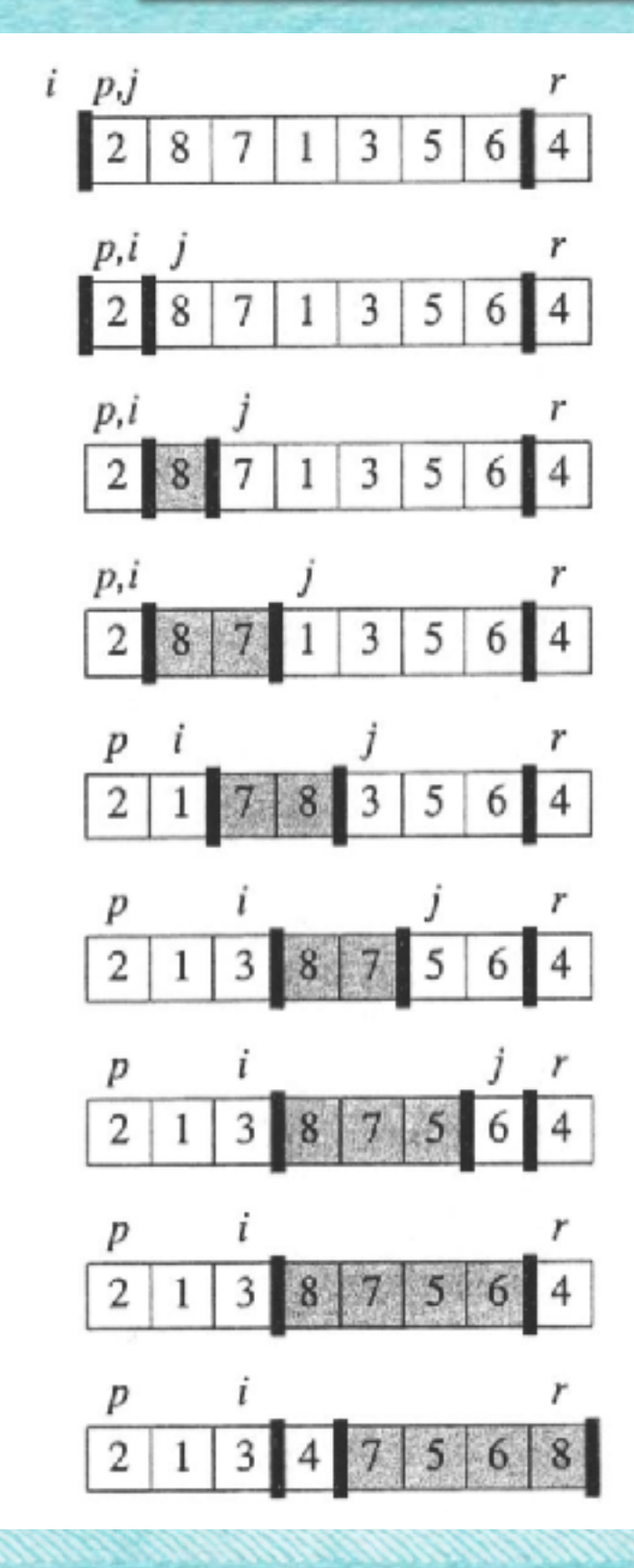

**ARABALARA ARABALARA ARAB** 

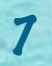

\*\*\*\*\*\*\*\*\*\*\*\*\*\*\*\*\*\*\*\*\*\*

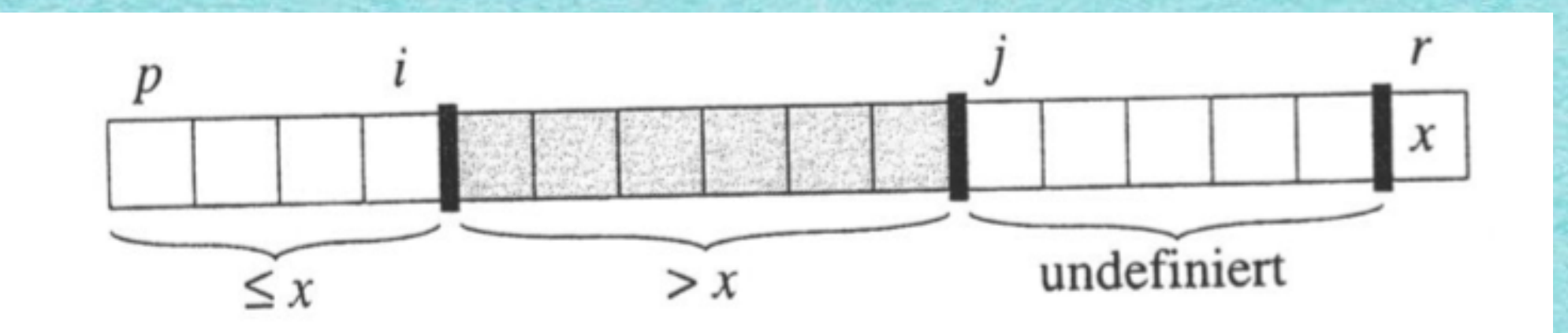

**ARABALARA ARABALARA ARAB** 

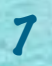

**CONTRACTORS AND AND AND AND AND AND A** 

### 5.61 Ablauf Quicksort

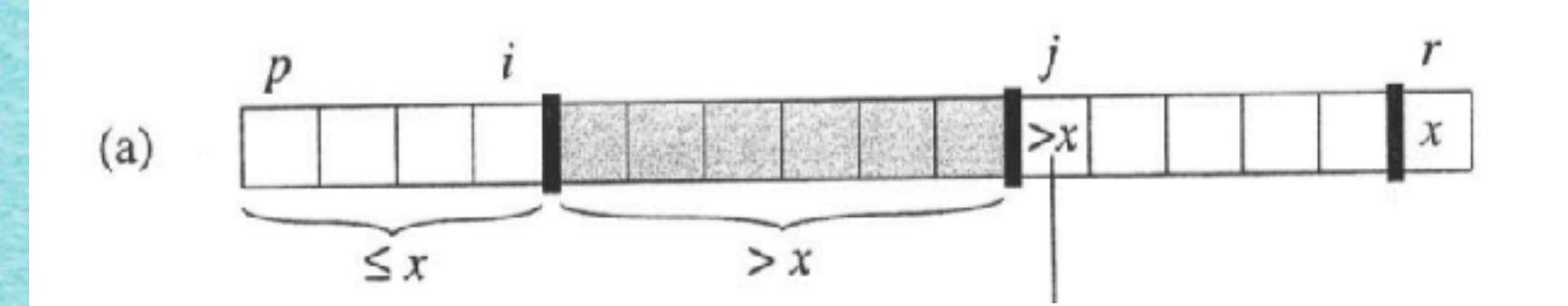

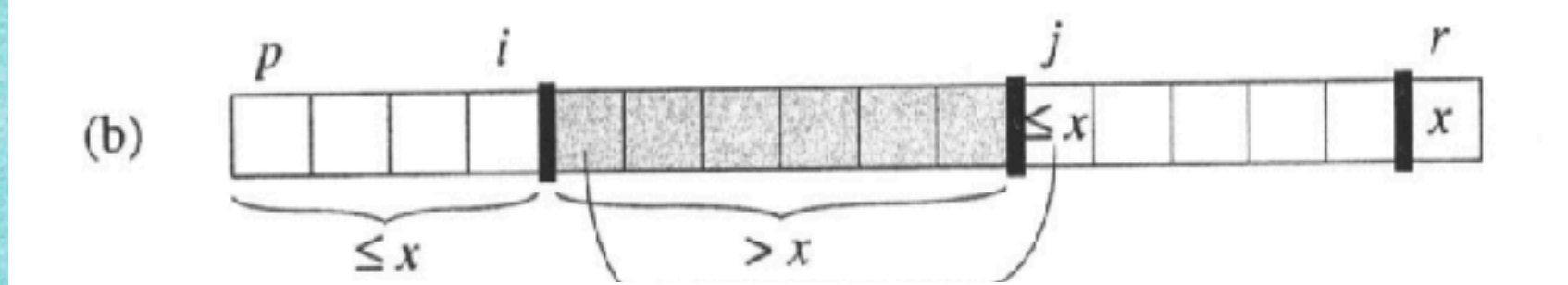

**EXECUTIVE AND AN AND AN AND AN AND AN** 

#### 5.61 Ablauf Quicksort

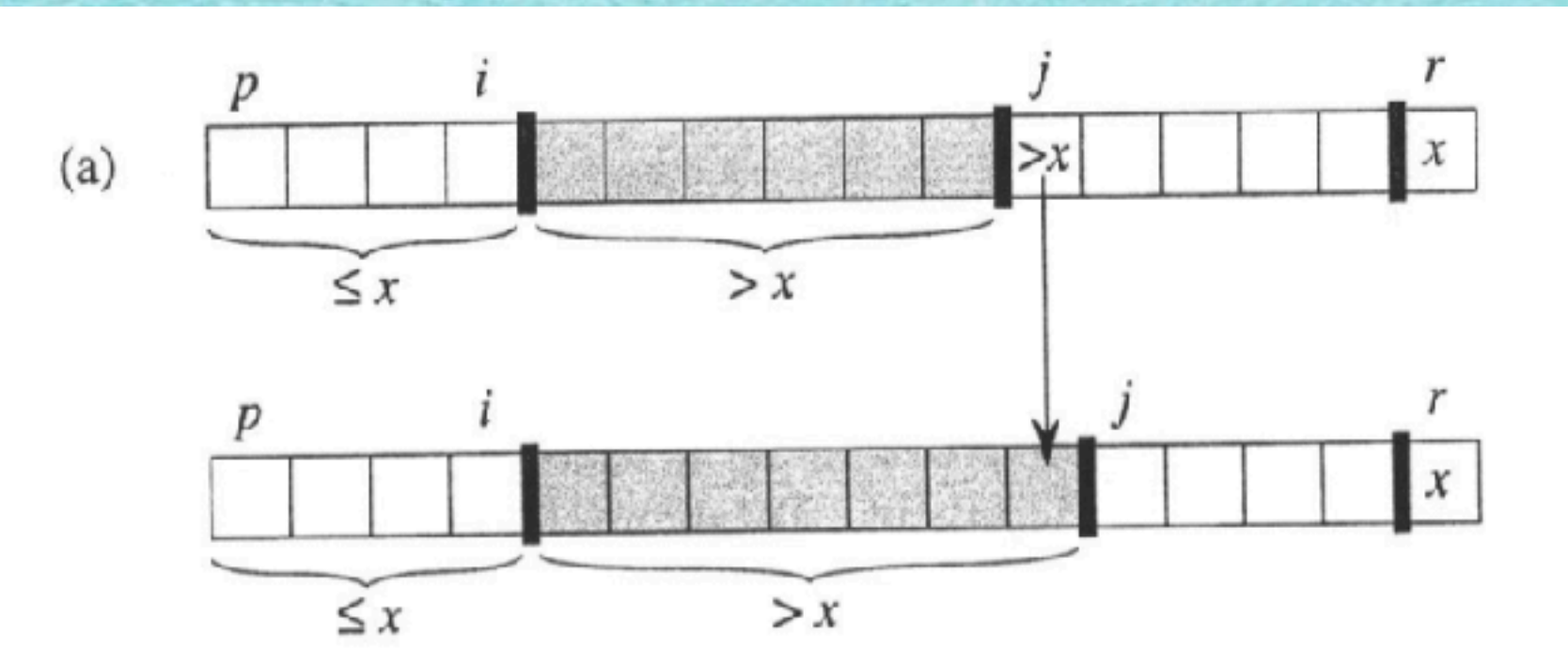

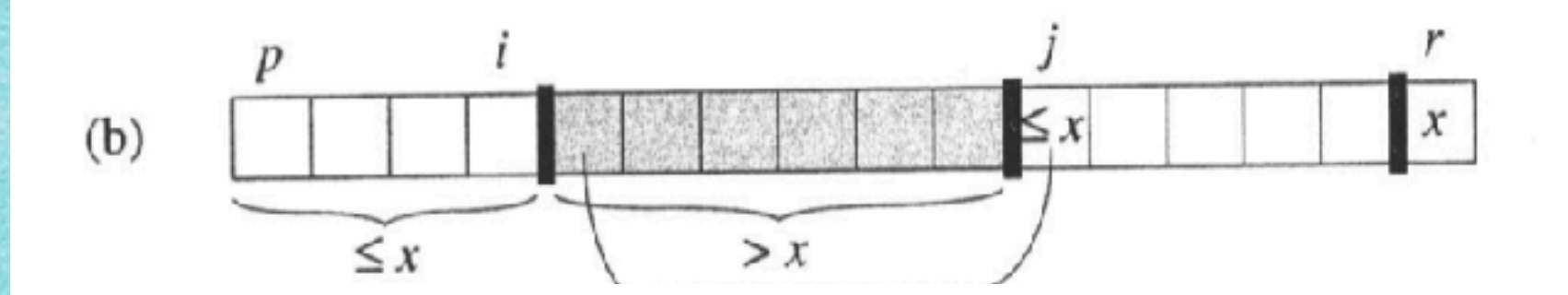

يحالم كم كم لما لم لم لم يم لم لم المالكم لم لم لم الم كم كم لم إلى المالية

#### 5.61 Ablauf Quicksort

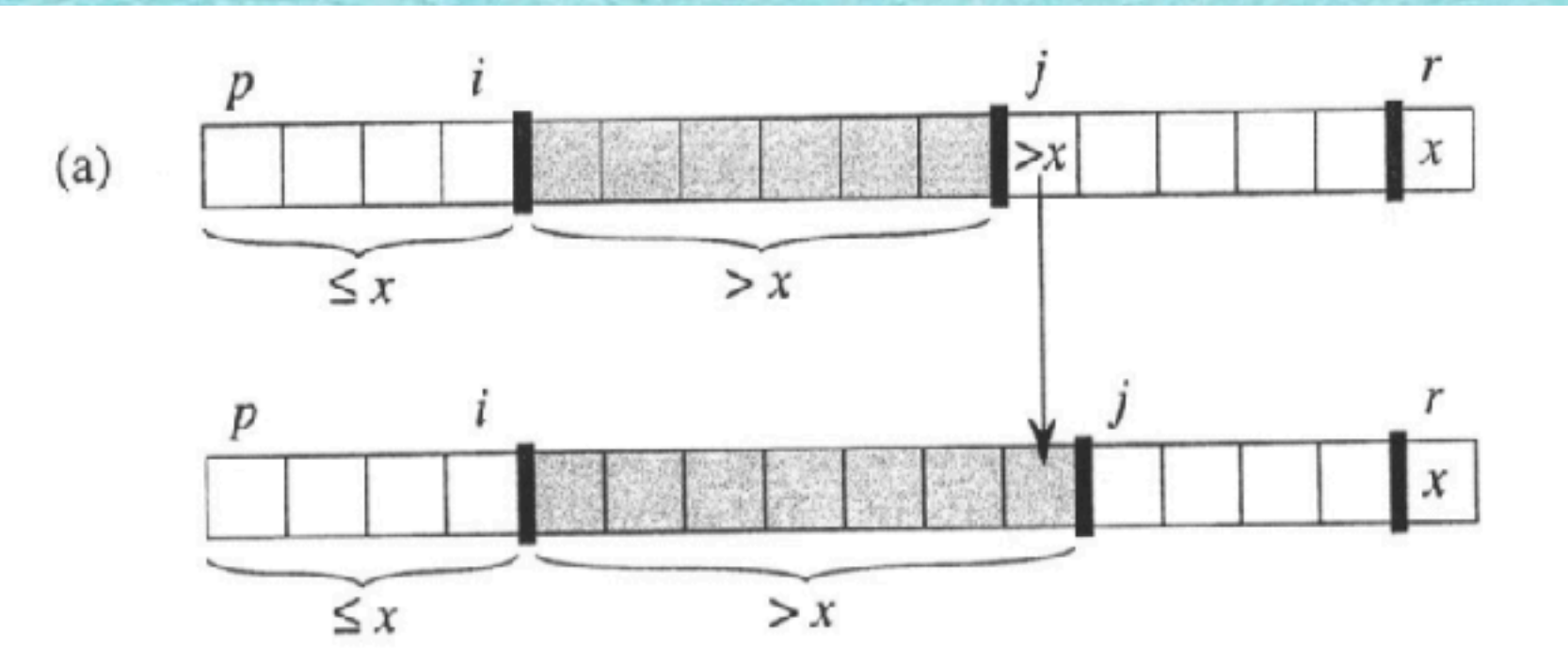

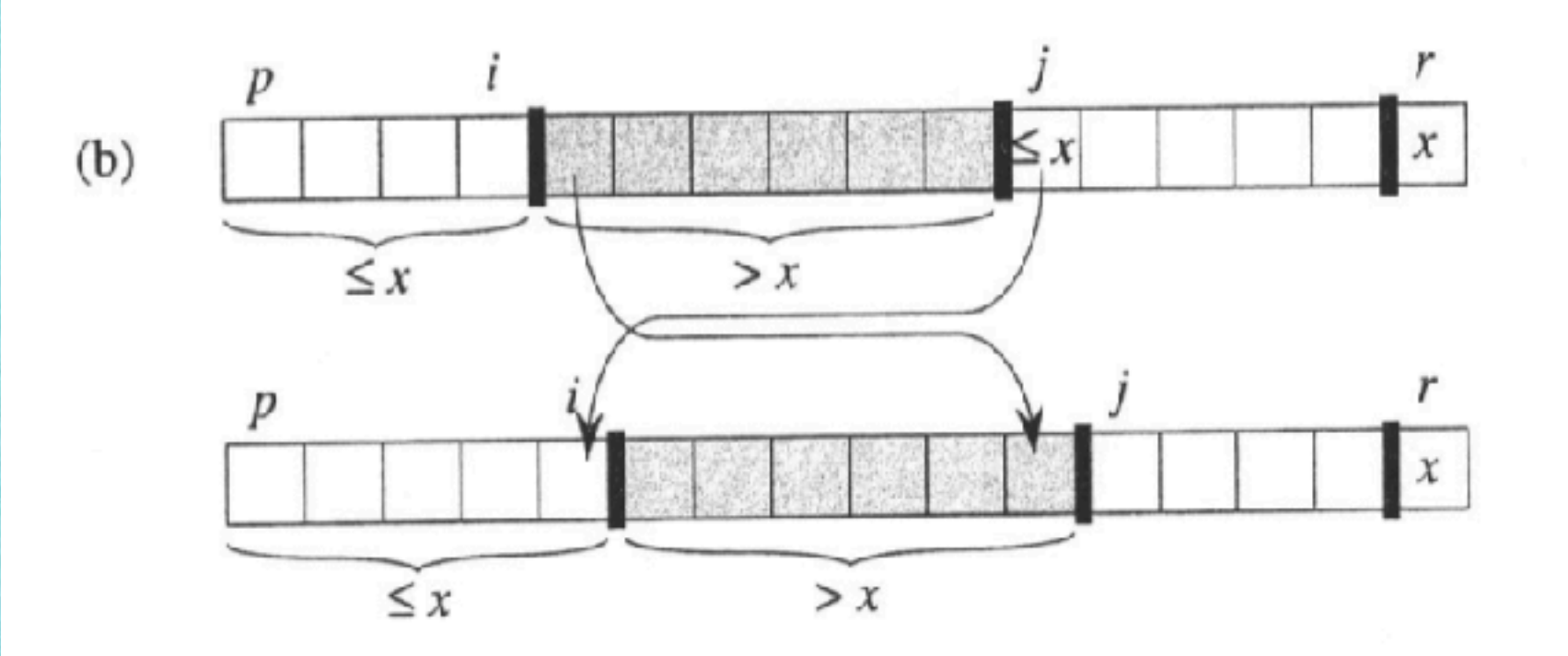
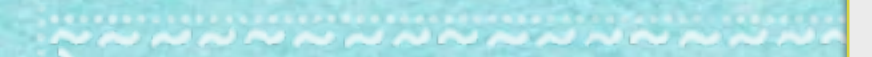

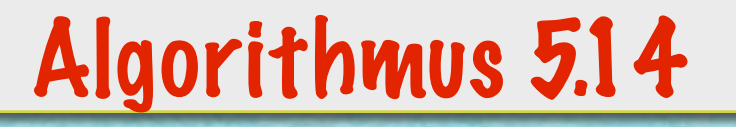

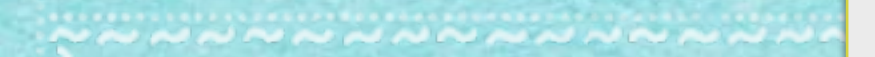

### Algorithmus 5.14

8

INPUT: Subarray von A=[1,...,n],

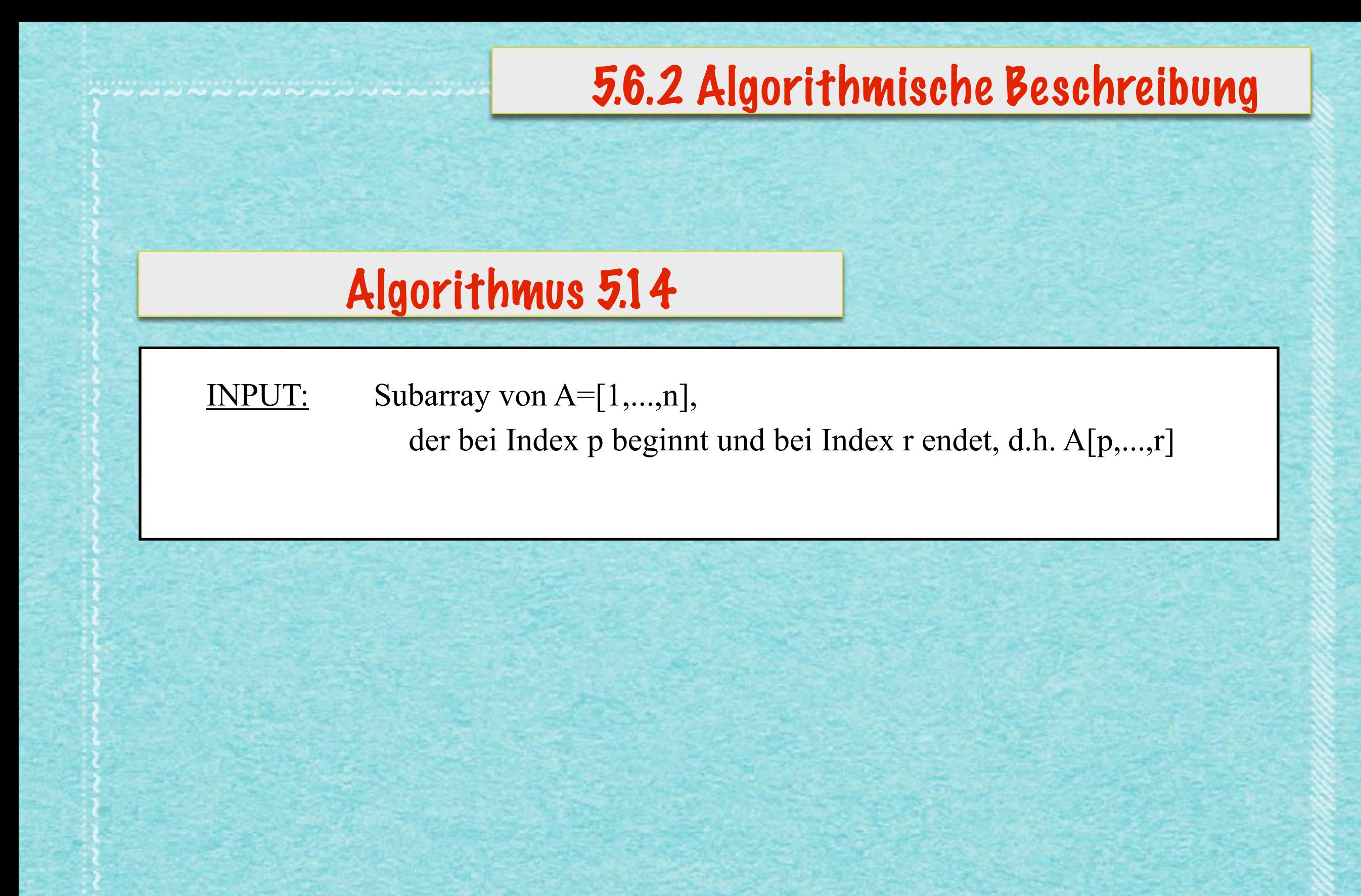

## Algorithmus 5.14

INPUT: Subarray von A=[1,...,n], der bei Index p beginnt und bei Index r endet, d.h. A[p,...,r] OUTPUT: Sortierter Subarray

## Algorithmus 5.14

INPUT: Subarray von A=[1,...,n], der bei Index p beginnt und bei Index r endet, d.h. A[p,...,r] OUTPUT: Sortierter Subarray

## Algorithmus 5.14

INPUT: Subarray von A=[1,...,n], der bei Index p beginnt und bei Index r endet, d.h. A[p,...,r] OUTPUT: Sortierter Subarray

#### $QUICKSORT(A,p,r)$

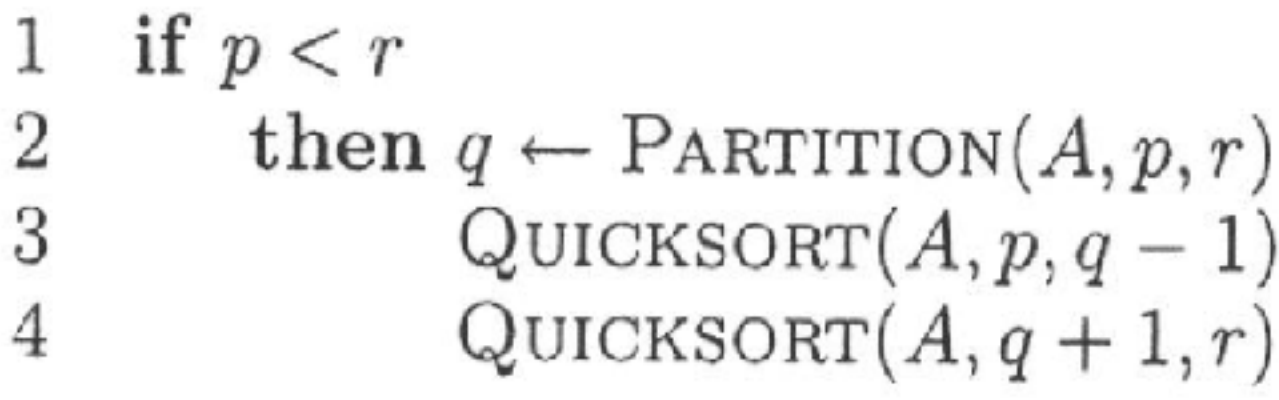

## Algorithmus 5.14

INPUT: Subarray von A=[1,...,n], der bei Index p beginnt und bei Index r endet, d.h. A[p,...,r] OUTPUT: Sortierter Subarray

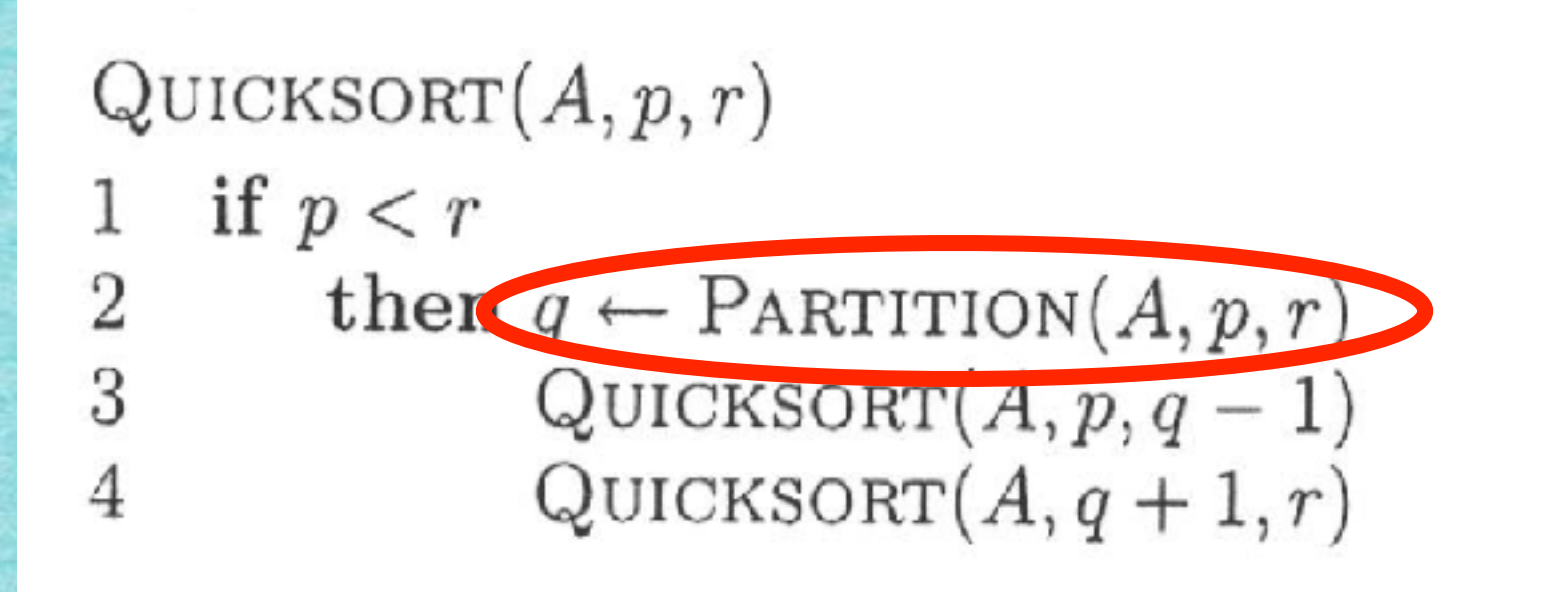

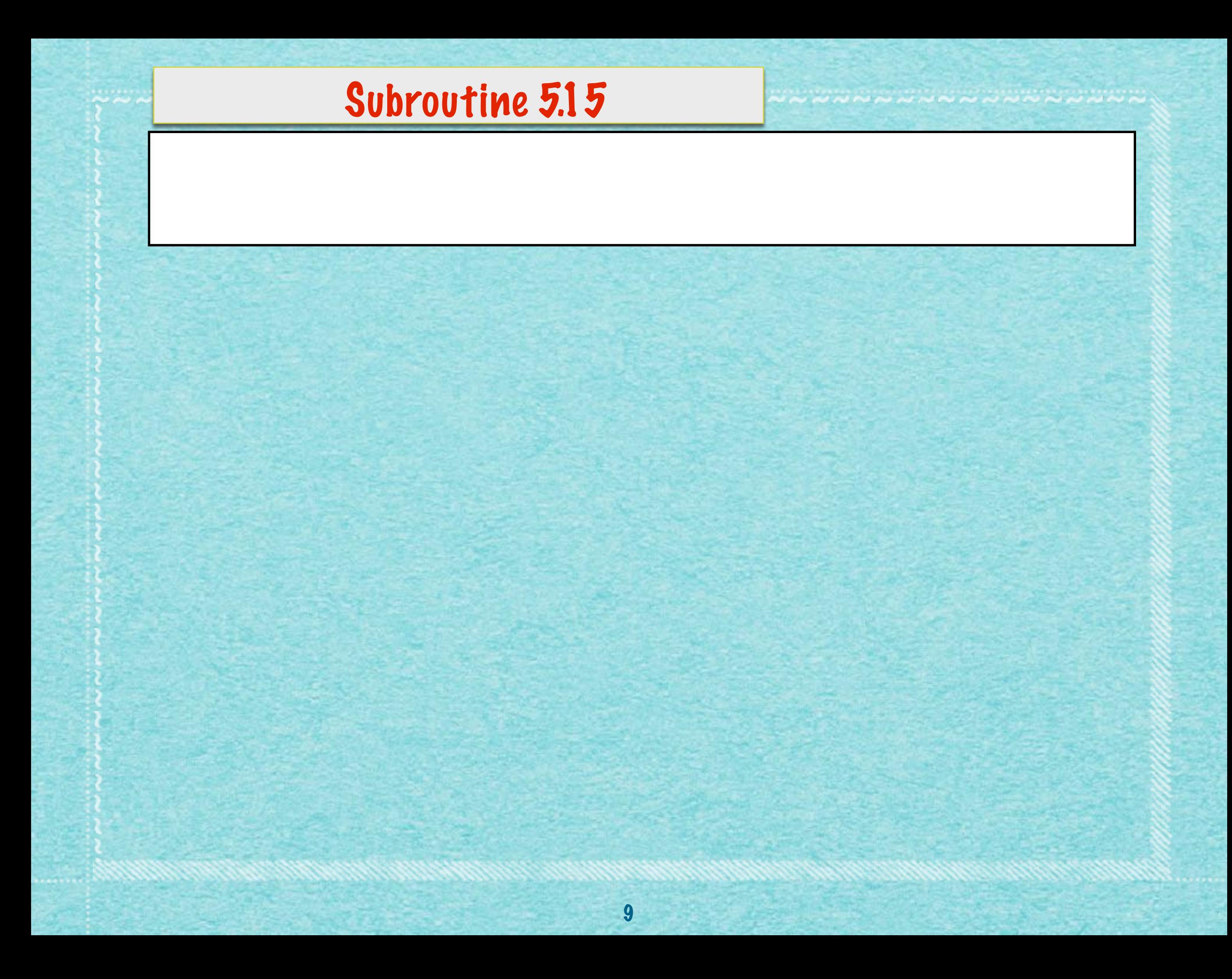

INPUT: Subarray von A=[1,...,n], d.h. A[p,...,r]

9

INPUT: Subarray von A=[1,...,n], d.h. A[p,...,r]

OUTPUT: Zwei Subarrays A[p,...,q-1] und A[q+1,...,r]

المنتقر للرائح لمحافظ للرائح للرائح

INPUT: Subarray von A=[1,...,n], d.h. A[p,...,r]

OUTPUT: Zwei Subarrays A[p,...,q-1] und A[q+1,...,r] mit A[i]≤A[q] und A[q]<A[j] für i=p,...,q-1 und j=q+1,...,r

**CANADA AND AND A** 

INPUT: Subarray von A=[1,...,n], d.h. A[p,...,r]

OUTPUT: Zwei Subarrays A[p,...,q-1] und A[q+1,...,r] mit A[i]≤A[q] und A[q]<A[j] für i=p,...,q-1 und j=q+1,...,r

**DENNIS SENSIONER** 

INPUT: Subarray von A=[1,...,n], d.h. A[p,...,r]

OUTPUT: Zwei Subarrays A[p,...,q-1] und A[q+1,...,r] mit A[i]≤A[q] und A[q]<A[j] für i=p,...,q-1 und j=q+1,...,r

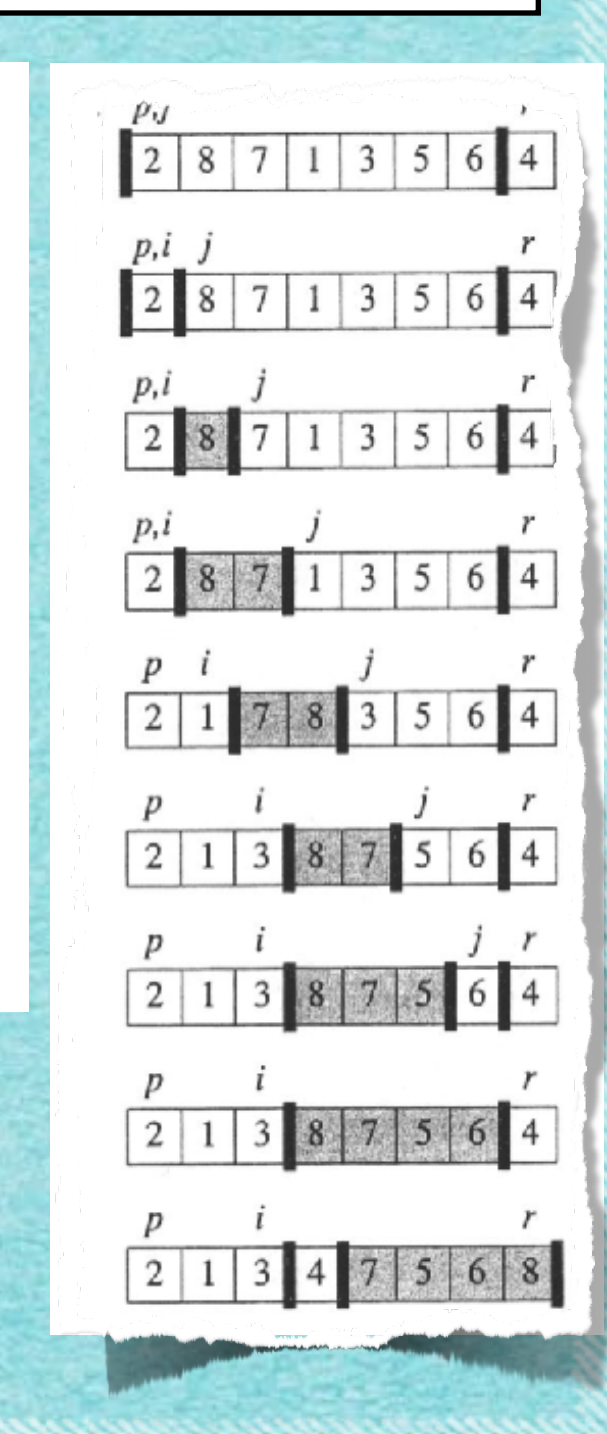

**WARD WARD AND WARD WAS** 

INPUT: Subarray von A= $[1,...,n]$ , d.h. A $[p,...,r]$ 

OUTPUT: Zwei Subarrays A[p,...,q-1] und A[q+1,...,r] mit A[i] $\leq$ A[q] und A[q] $\leq$ A[j] für i=p,...,q-1 und j=q+1,...,r

9

#### $PARTITION(A, p, r)$

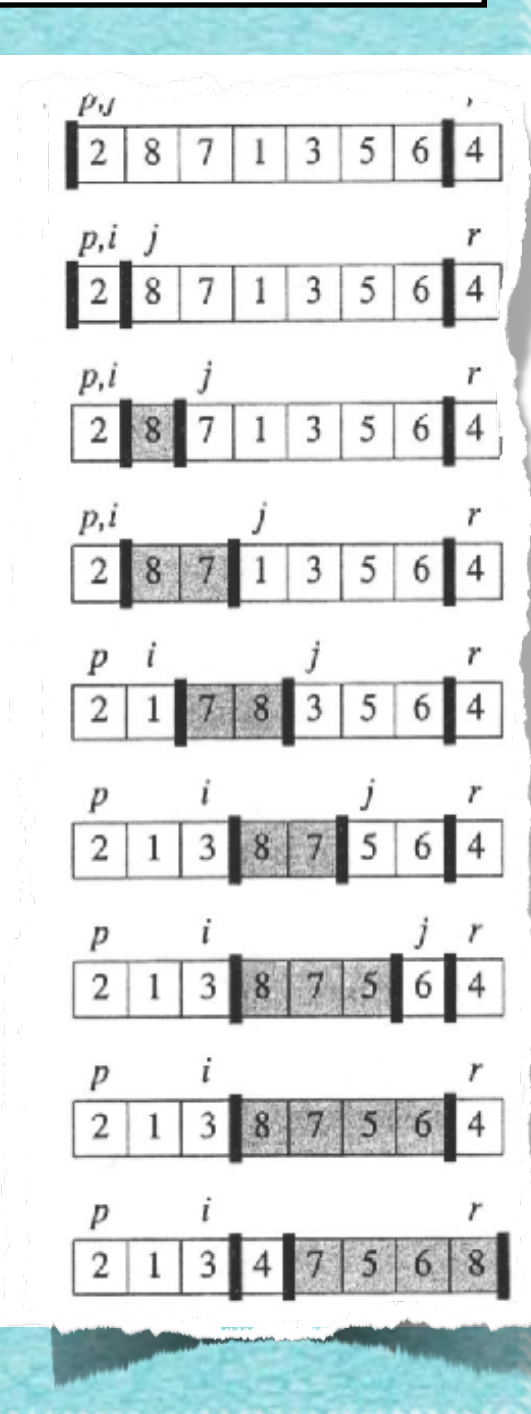

シンハンジンヘン シングベンジン

INPUT: Subarray von A= $[1,...,n]$ , d.h. A $[p,...,r]$ 

OUTPUT: Zwei Subarrays A[p,...,q-1] und A[q+1,...,r] mit A[i] $\leq$ A[q] und A[q] $\leq$ A[j] für i=p,...,q-1 und j=q+1,...,r

 $PARTITION(A, p, r)$  $1 \quad x \leftarrow A[r]$ 

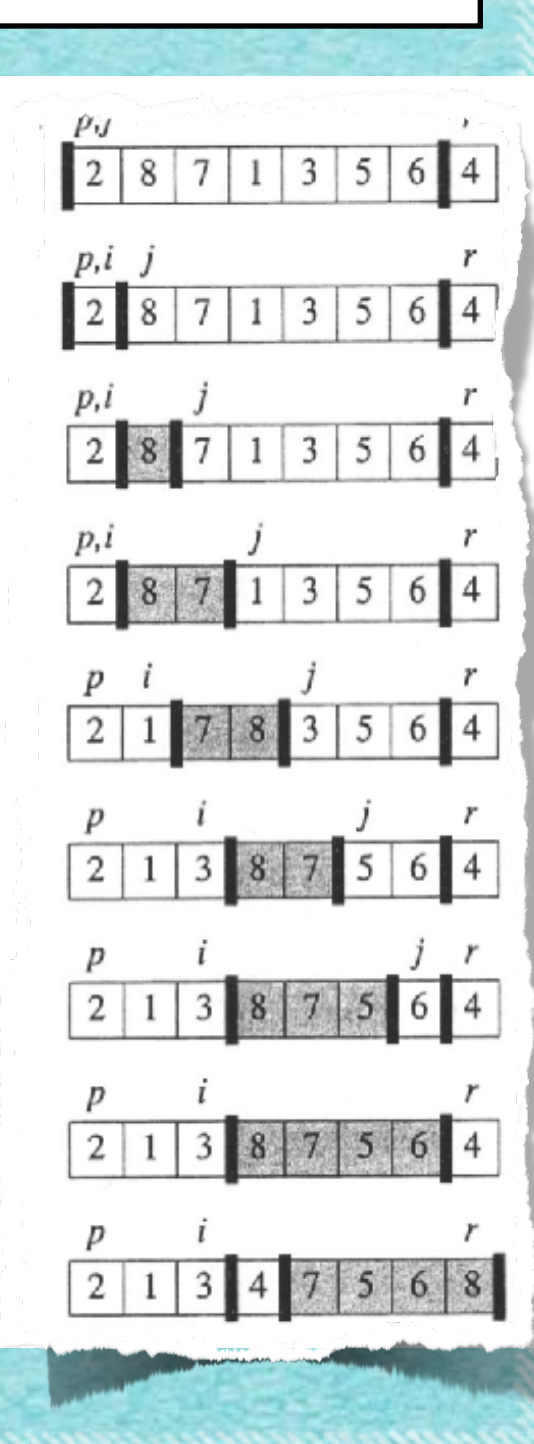

**WARD STRAKTSMAN STRAKT** 

INPUT: Subarray von A= $[1,...,n]$ , d.h. A $[p,...,r]$ 

OUTPUT: Zwei Subarrays A[p,...,q-1] und A[q+1,...,r] mit A[i] $\leq$ A[q] und A[q] $\leq$ A[j] für i=p,...,q-1 und j=q+1,...,r

9

 $PARTITION(A, p, r)$  $\begin{array}{cc} 1 & x \leftarrow A[r] \\ 2 & i \leftarrow p-1 \end{array}$ 

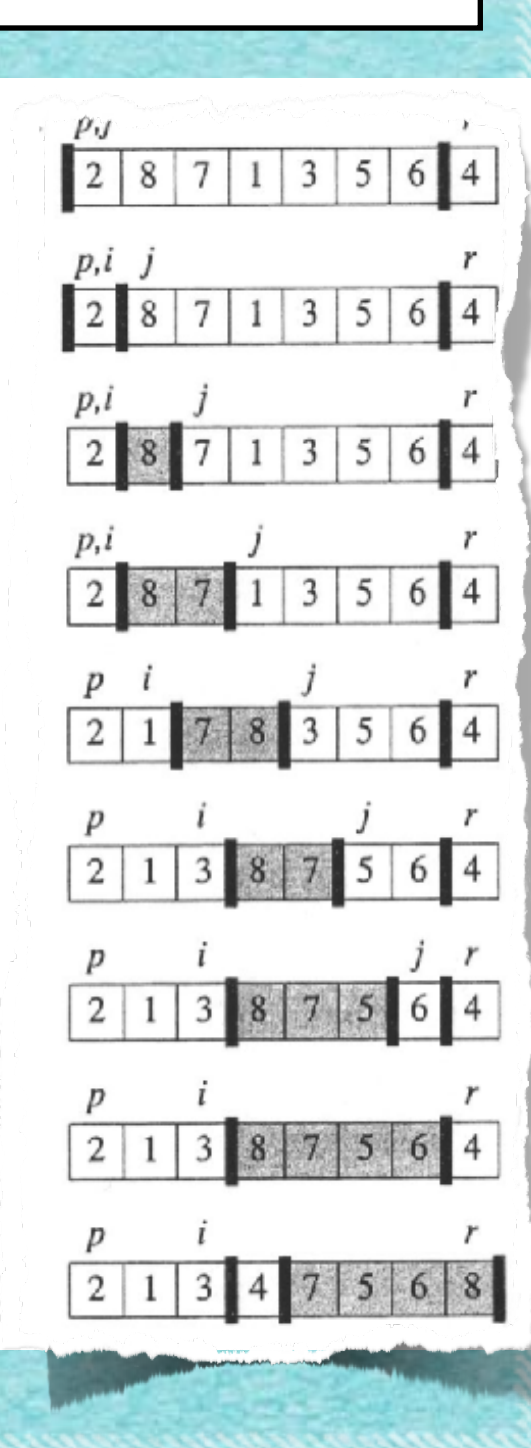

**BALAN SERIE REPORT** 

INPUT: Subarray von A= $[1,...,n]$ , d.h. A $[p,...,r]$ 

OUTPUT: Zwei Subarrays A[p,...,q-1] und A[q+1,...,r] mit A[i] $\leq$ A[q] und A[q] $\leq$ A[j] für i=p,...,q-1 und j=q+1,...,r

9

 $PARTITION(A, p, r)$ 

1 
$$
x \leftarrow A[r]
$$
  
\n2  $i \leftarrow p-1$   
\n3 for  $i \leftarrow p$  to  $r -$ 

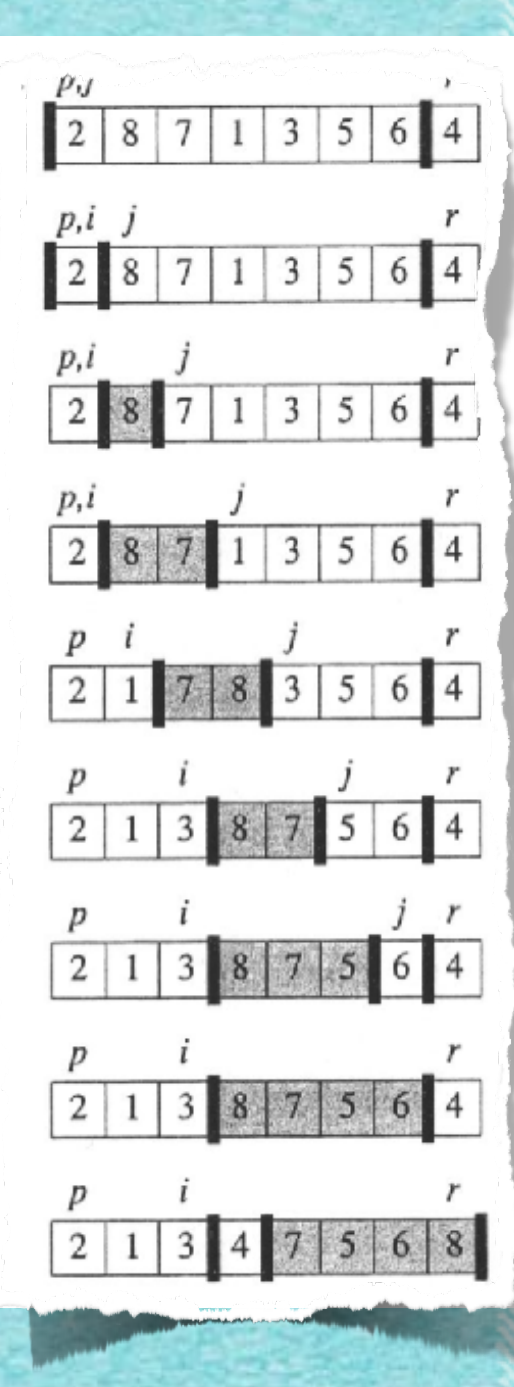

INPUT: Subarray von A=[1,...,n], d.h. A[p,...,r]

OUTPUT: Zwei Subarrays A[p,...,q-1] und A[q+1,...,r] mit A[i]≤A[q] und A[q]<A[j] für i=p,...,q-1 und j=q+1,...,r

PARTITION
$$
(A, p, r)
$$
  
\n
$$
1 \quad x \leftarrow A[r]
$$
\n
$$
2 \quad i \leftarrow p-1
$$

3 for 
$$
j \leftarrow p
$$
 to  $r - 1$   
4 do if  $A[j] \leq x$ 

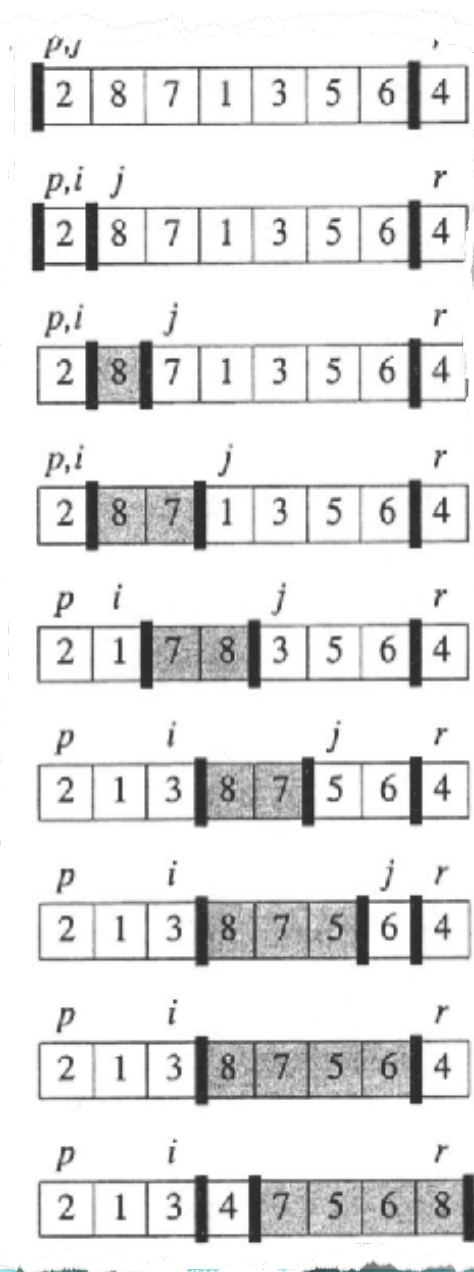

**WARD AND AND AND AND AND** 

INPUT: Subarray von A= $[1,...,n]$ , d.h. A $[p,...,r]$ 

OUTPUT: Zwei Subarrays A[p,...,q-1] und A[q+1,...,r] mit A[i]≤A[q] und A[q]<A[j] für i=p,...,q-1 und j=q+1,...,r

**PARTITION**
$$
(A, p, r)
$$
  
\n
$$
\begin{array}{ccc}\n1 & x \leftarrow A[r] \\
2 & i \leftarrow p - 1 \\
3 & \text{for } j \leftarrow p \text{ to } r - 1 \\
4 & \text{do if } A[j] \leq x \\
5 & \text{then } i \leftarrow i + 1 \\
6 & \text{vert} \\
\end{array}
$$

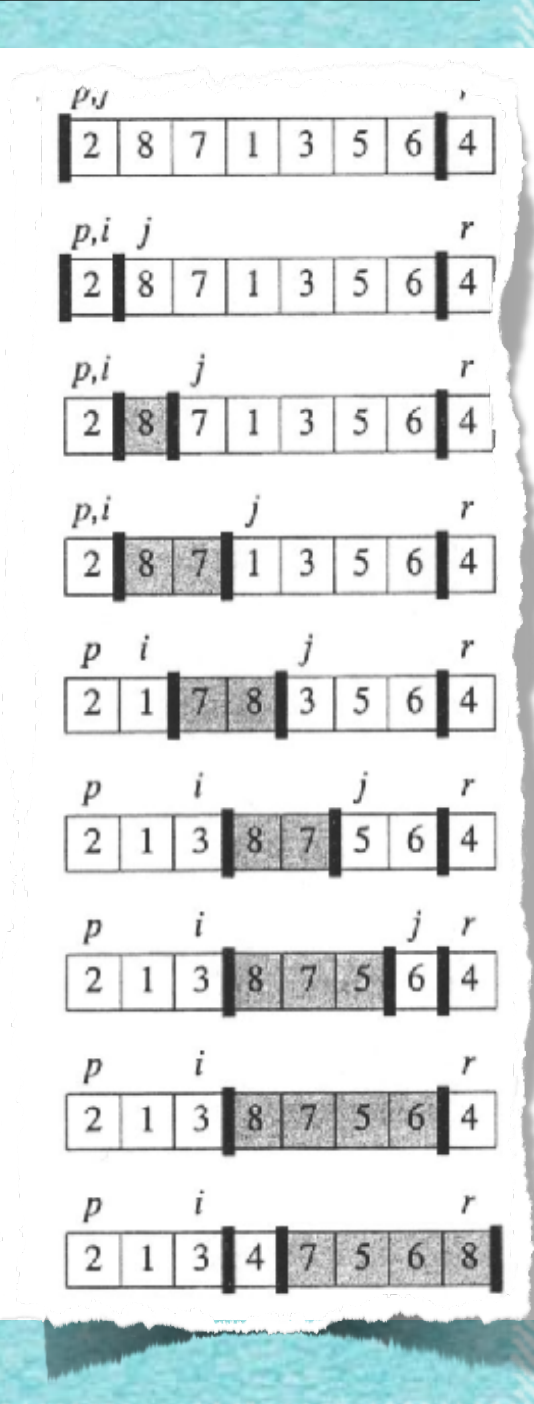

INPUT: Subarray von A= $[1,...,n]$ , d.h. A $[p,...,r]$ 

OUTPUT: Zwei Subarrays A[p,...,q-1] und A[q+1,...,r] mit A[i] $\leq$ A[q] und A[q] $\leq$ A[j] für i=p,...,q-1 und j=q+1,...,r

**PARTITION**
$$
(A, p, r)
$$
  
\n1 x ← A[r]  
\n2 i ← p - 1  
\n3 for j ← p to r - 1  
\n4 do if A[j] ≤ x  
\n5 then i ← i + 1  
\n6  
\n7 vertausche A[i + 1] ← A[r]

 $\sqrt{2}$ 

9

 $A[j]$ 

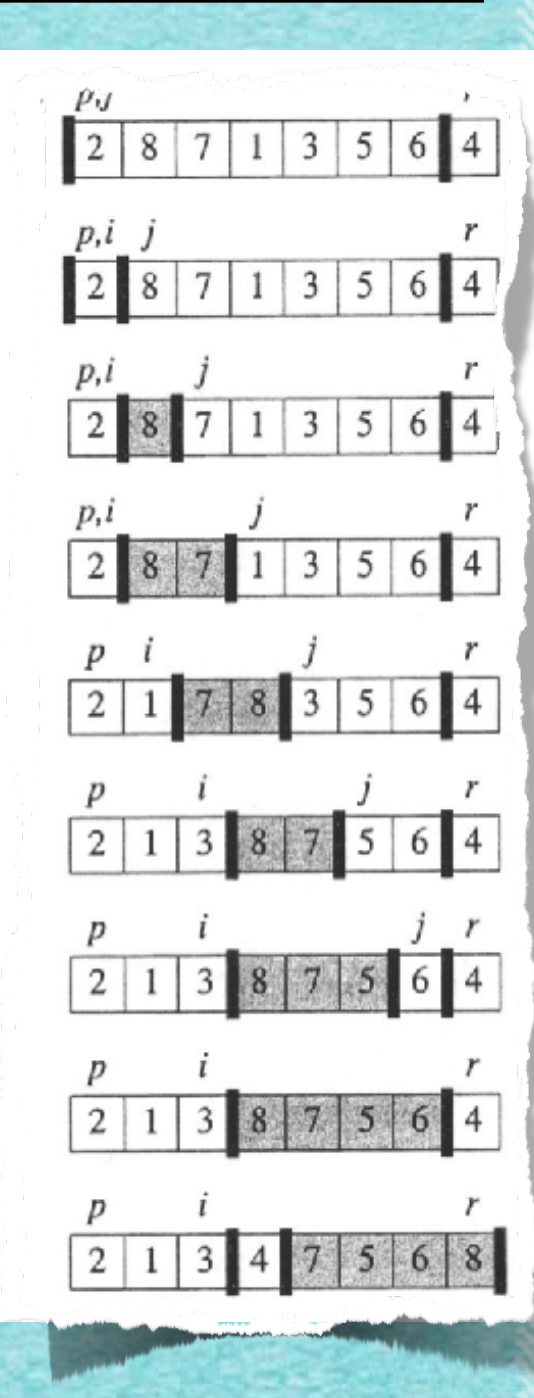

*ENARDWERDER* 

INPUT: Subarray von A=[1,...,n], d.h. A[p,...,r]

OUTPUT: Zwei Subarrays A[p,...,q-1] und A[q+1,...,r] mit A[i]≤A[q] und A[q]<A[j] für i=p,...,q-1 und j=q+1,...,r

PARTITION
$$
(A, p, r)
$$
  
1  $r \leftarrow A[r]$ 

1 
$$
x \leftarrow A[i]
$$
  
\n2  $i \leftarrow p - 1$   
\n3 for  $j \leftarrow p$  to  $r - 1$   
\n4 do if  $A[j] \leq x$   
\n5 then  $i \leftarrow i + 1$   
\n6  
\n6  
\n7 vertausche  $A[i + 1] \leftarrow A[r]$ 

$$
8 \quad \textbf{return } i+1
$$

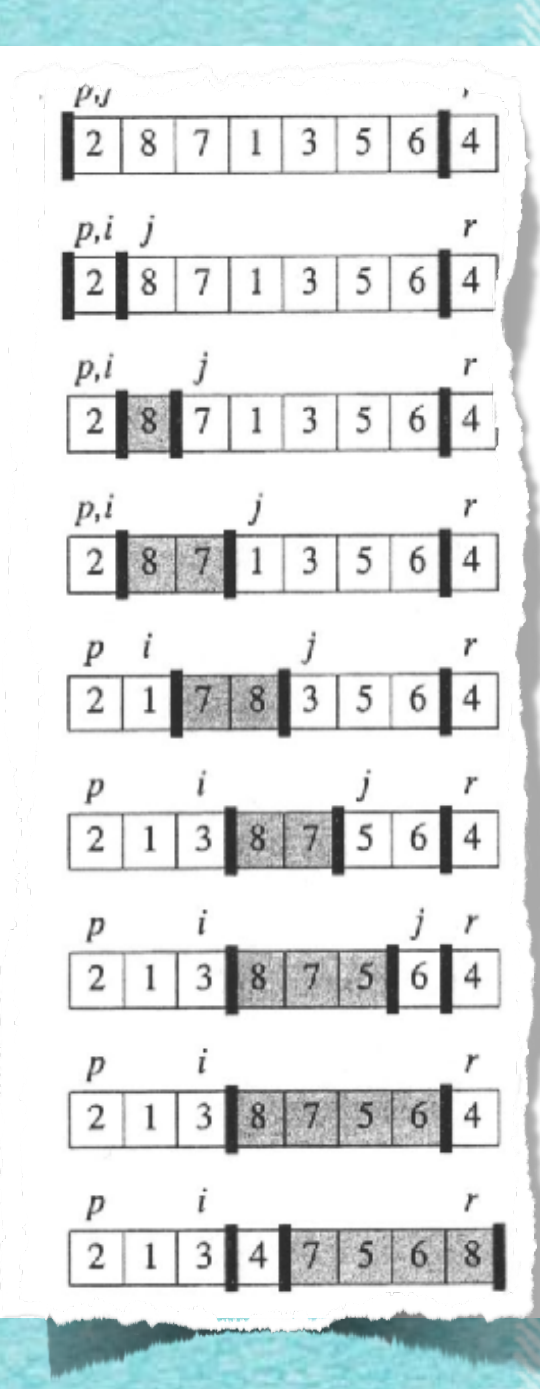

#### **Wie viele Schritte benötigt Quicksort für einen Array der Länge n?**

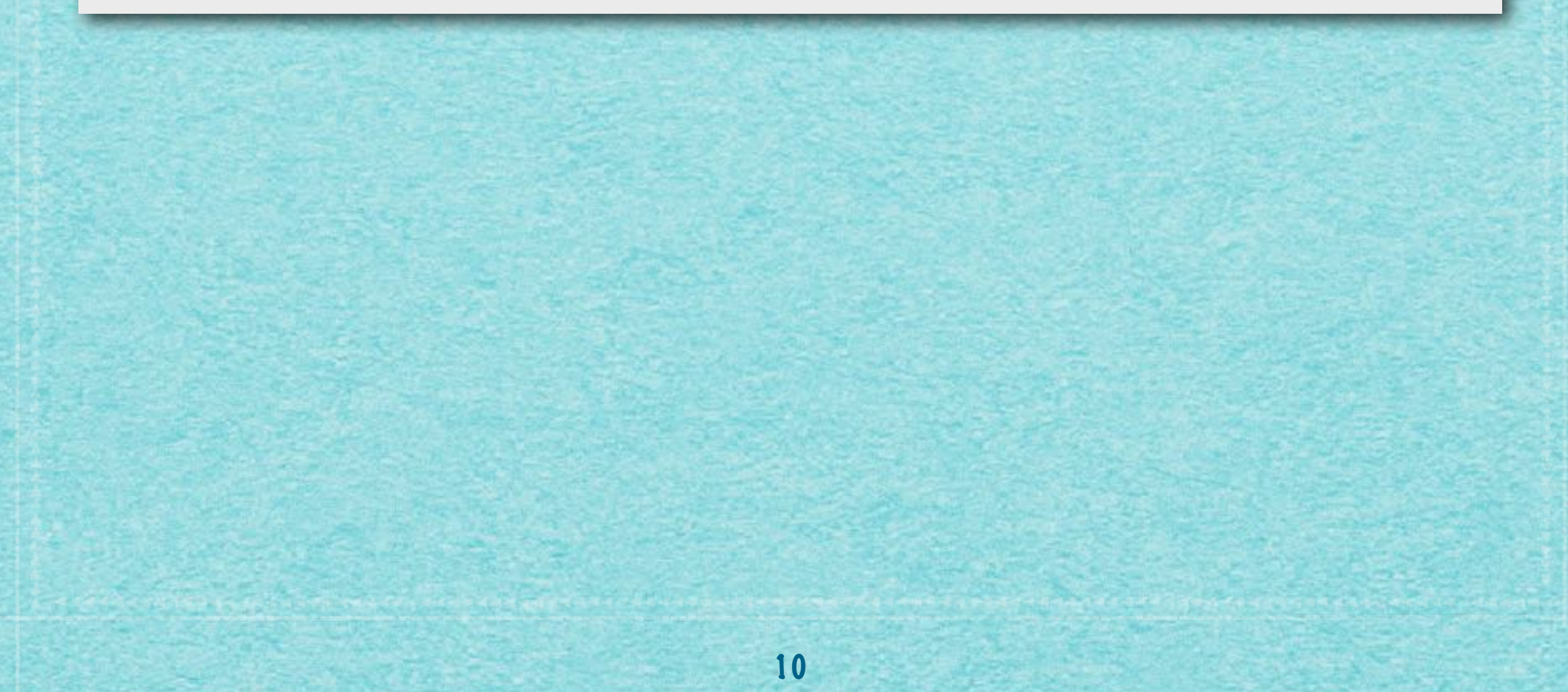

#### **Wie viele Schritte benötigt Quicksort für einen Array der Länge n?**

#### **Unterscheidung:**

**Wie viele Schritte benötigt Quicksort für einen Array der Länge n?**

10

## **Unterscheidung:**

*•* **Worst Case**

#### **Wie viele Schritte benötigt Quicksort für einen Array der Länge n?**

10

## **Unterscheidung:**

- *•* **Worst Case**
- *•* **Best Case**

#### **Wie viele Schritte benötigt Quicksort für einen Array der Länge n?**

## **Unterscheidung:**

- *•* **Worst Case**
- *•* **Best Case**
- *•* **Average Case**

#### 5.6.3 Quicksort: Laufzeit

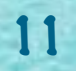

**Schlechtester Fall: Pivot liegt extremal, d.h. nach PARTITION ist ein Teilarray n-1 lang, der andere hat Länge 0.**

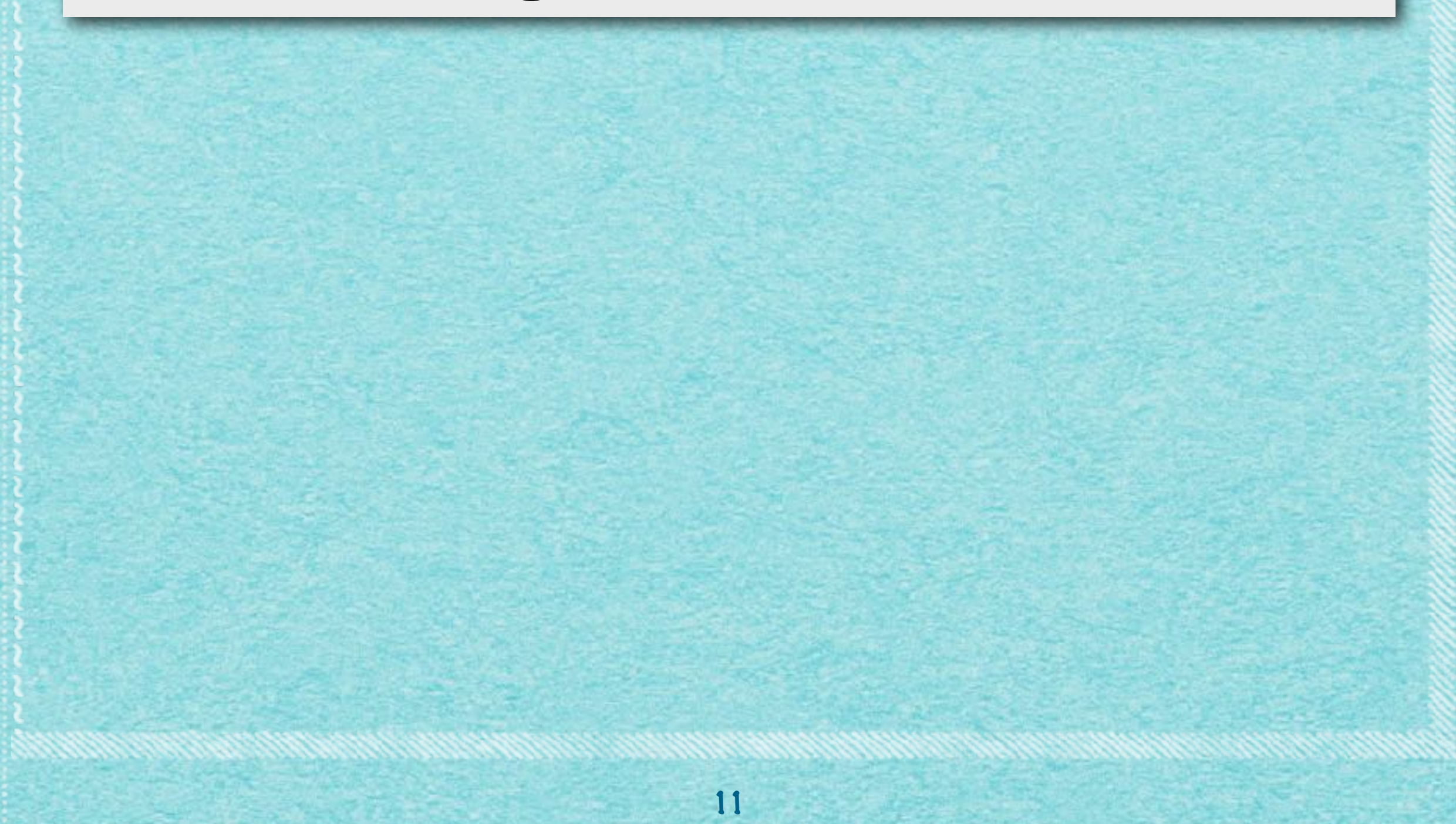

**Schlechtester Fall: Pivot liegt extremal, d.h. nach PARTITION ist ein Teilarray n-1 lang, der andere hat Länge 0.**

$$
T(n) = T(n-1) + T(0) + \Theta(n)
$$
  
= 
$$
T(n-1) + \Theta(n)
$$
.

**Schlechtester Fall: Pivot liegt extremal, d.h. nach PARTITION ist ein Teilarray n-1 lang, der andere hat Länge 0.**

11

$$
T(n) = T(n-1) + T(0) + \Theta(n)
$$
  
= 
$$
T(n-1) + \Theta(n)
$$
.

#### **Man sieht (und beweist leicht):**

**Schlechtester Fall: Pivot liegt extremal, d.h. nach PARTITION ist ein Teilarray n-1 lang, der andere hat Länge 0.**

$$
T(n) = T(n-1) + T(0) + \Theta(n)
$$
  
= 
$$
T(n-1) + \Theta(n)
$$
.

#### **Man sieht (und beweist leicht):**

$$
\sum_{i=0}^{n} \Theta(n-i) = \Theta(n^2)
$$

#### 5.6.3 Quicksort: Laufzeit

**Bester Fall: Pivot liegt genau in der Mitte, d.h. nach PARTITION haben beide Teilarrays i.W. die Länge n/2.**

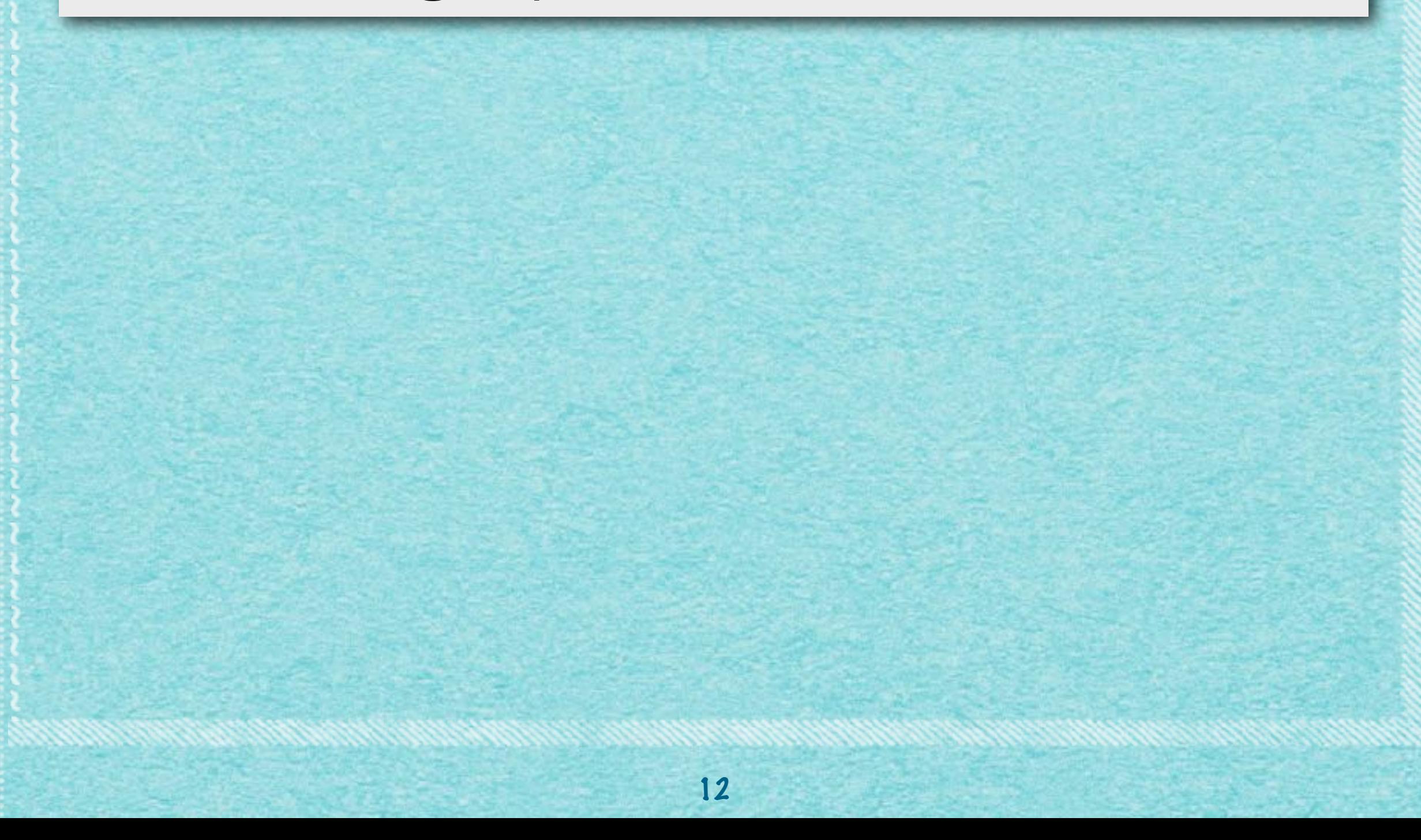

**Bester Fall: Pivot liegt genau in der Mitte, d.h. nach PARTITION haben beide Teilarrays i.W. die Länge n/2.**

 $T(n) \leq 2T(n/2) + \Theta(n)$ 12

**Bester Fall: Pivot liegt genau in der Mitte, d.h. nach PARTITION haben beide Teilarrays i.W. die Länge n/2.**

 $T(n) \leq 2T(n/2) + \Theta(n)$ 

#### **Man sieht, z.B. mit dem Mastertheorem:**
**Bester Fall: Pivot liegt genau in der Mitte, d.h. nach PARTITION haben beide Teilarrays i.W. die Länge n/2.**

 $T(n) \leq 2T(n/2) + \Theta(n)$ 

### **Man sieht, z.B. mit dem Mastertheorem:**

 $\Theta(n \log n)$ 

## 5.6.3 Quicksort: Laufzeit

### **Das funktioniert auch noch, wenn PARTITION ein** *annähernd* **balanciertes Ergebnis liefert:**

13

### **Das funktioniert auch noch, wenn PARTITION ein** *annähernd* **balanciertes Ergebnis liefert:**

 $T(n) \leq T(9n/10) + T(n/10) + cn$ 

### **Das funktioniert auch noch, wenn PARTITION ein** *annähernd* **balanciertes Ergebnis liefert:**

$$
T(n) \leq T(9n/10) + T(n/10) + cn
$$

### **Man sieht wieder mit dem Mastertheorem:**

### **Das funktioniert auch noch, wenn PARTITION ein** *annähernd* **balanciertes Ergebnis liefert:**

$$
T(n) \leq T(9n/10) + T(n/10) + cn
$$

### **Man sieht wieder mit dem Mastertheorem:**

$$
\Theta(n \log n)
$$

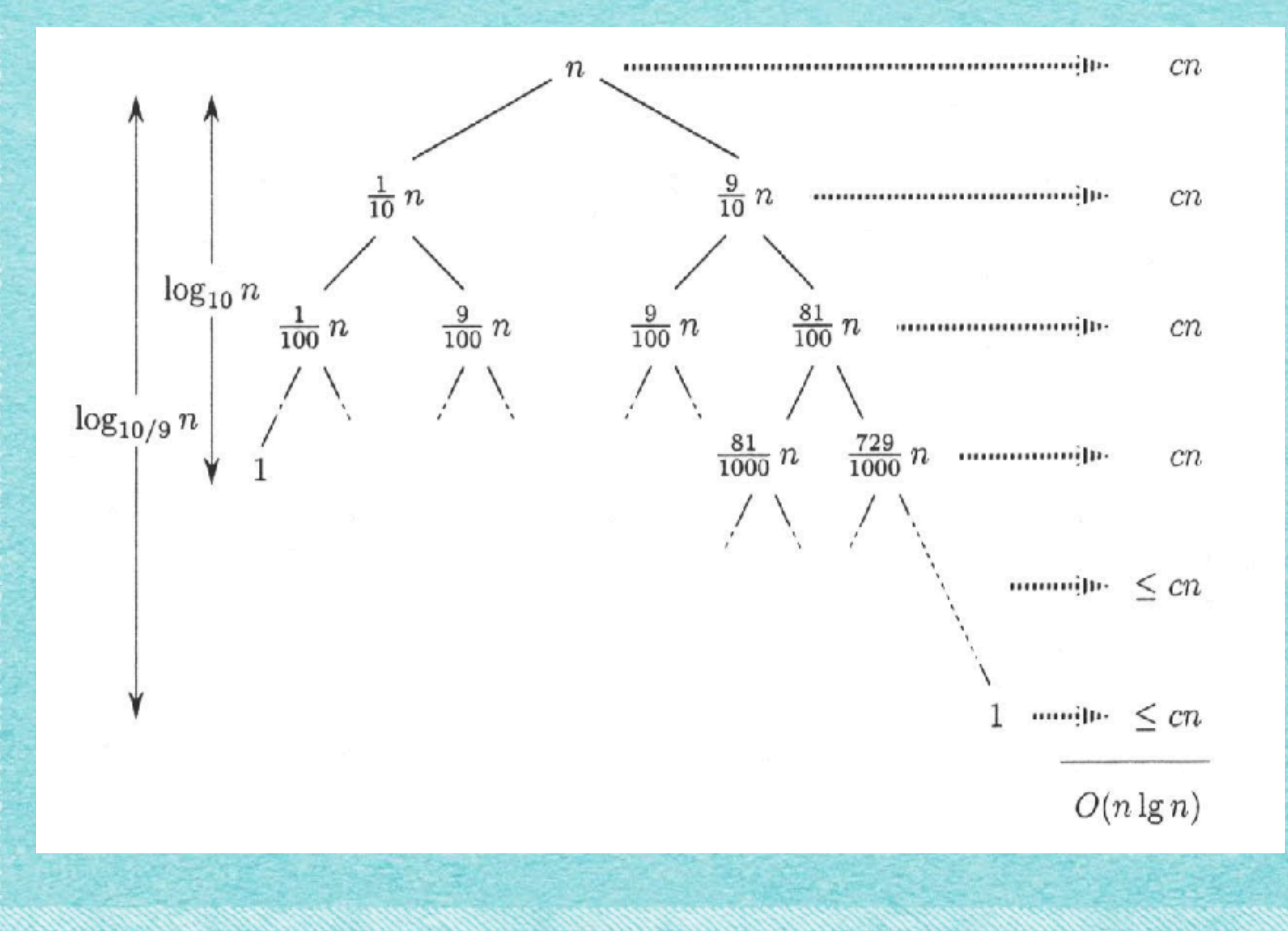

14

## 5.6.3 Quicksort: Laufzeit

### 5.6.3 Quicksort: Laufzeit

### **Satz 5.13 (Durchschnittliche Laufzeit von Quicksort)**

## 5.6.3 Quicksort: Laufzeit

### **Satz 5.13 (Durchschnittliche Laufzeit von Quicksort) Für einen n-elementigen Array A hat Quicksort eine erwartete Laufzeit von O(n log n).**

## 5.6.3 Quicksort: Laufzeit

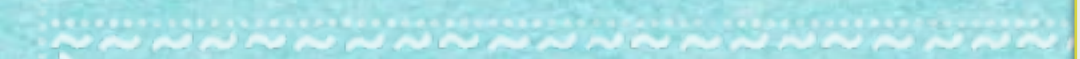

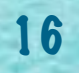

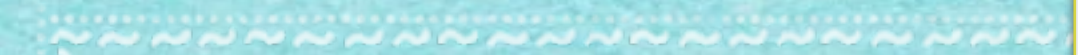

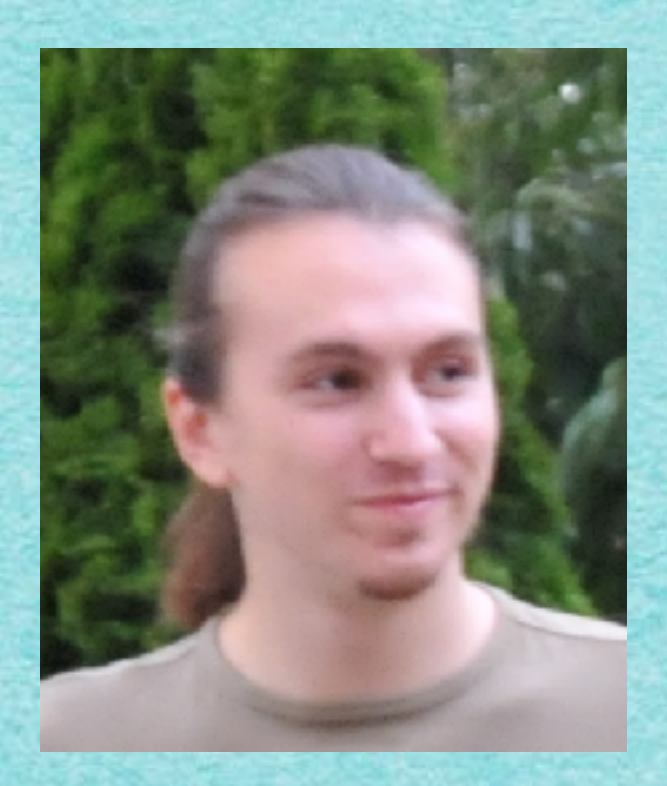

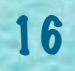

<u> Andrewski alemaniach ar an an</u>

### 5.6.3 Quicksort: Laufzeit

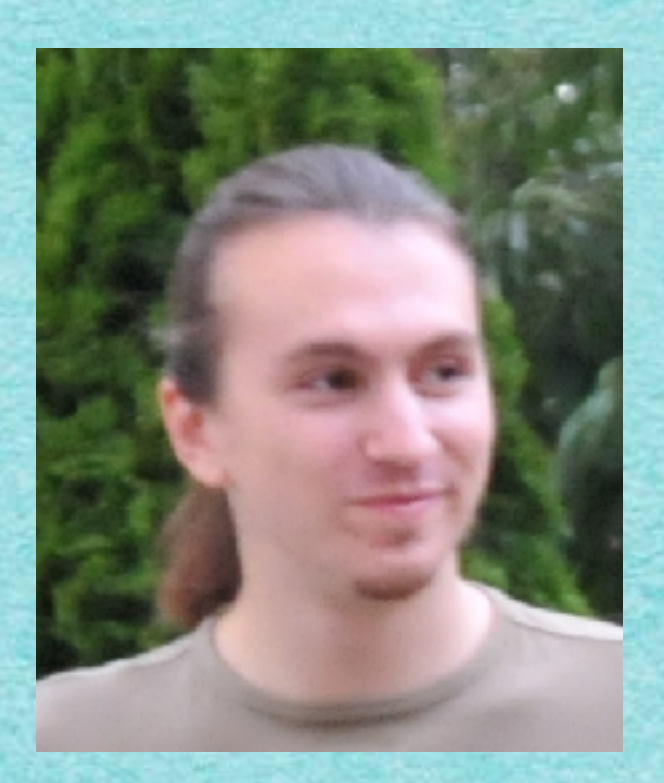

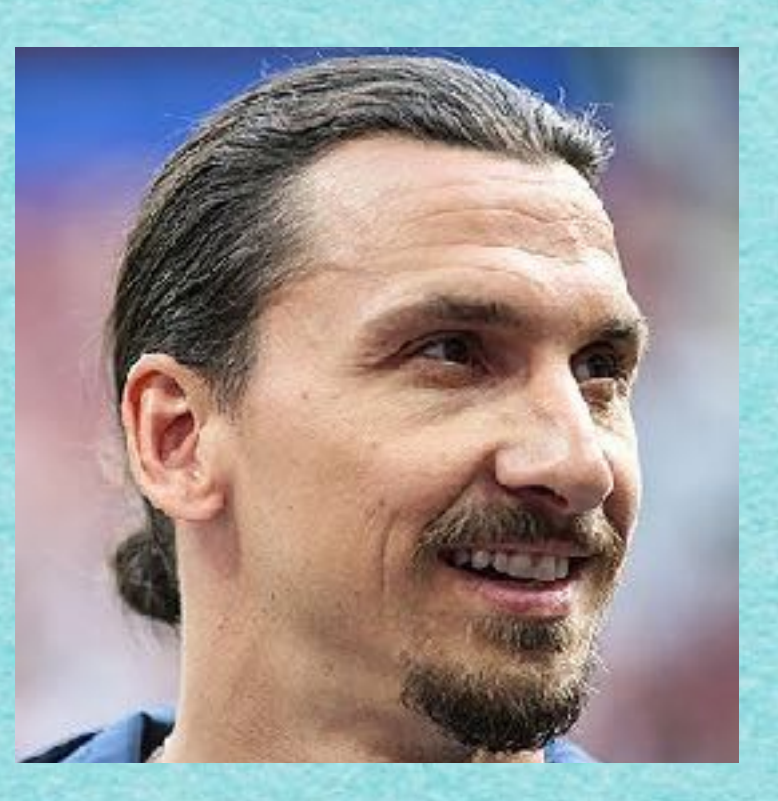

<u> 1911 - Jan Barbara, martin al-Amerikaan (h. 1912)</u>

### 5.6.3 Quicksort: Laufzeit

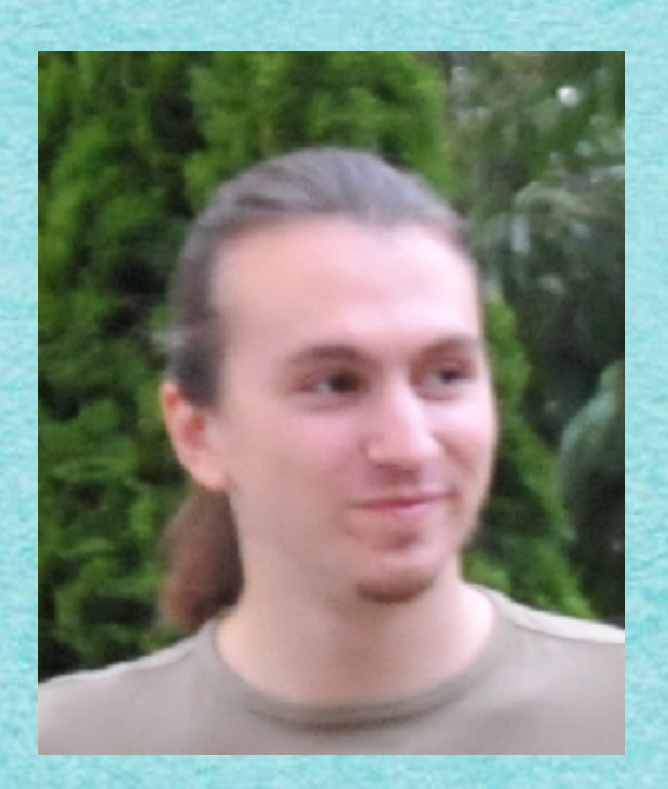

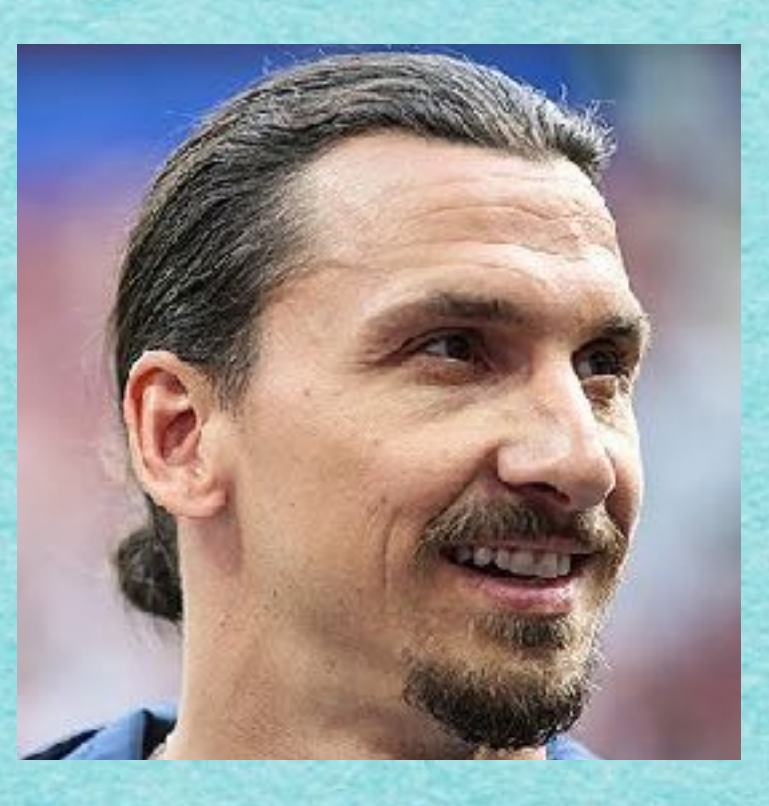

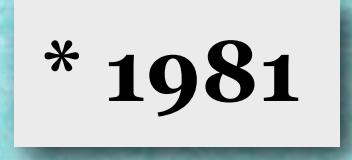

<u> 1999 - Angelski Amerikaansk polit</u>ik

### 5.6.3 Quicksort: Laufzeit

#### **Warum interessiert das?**

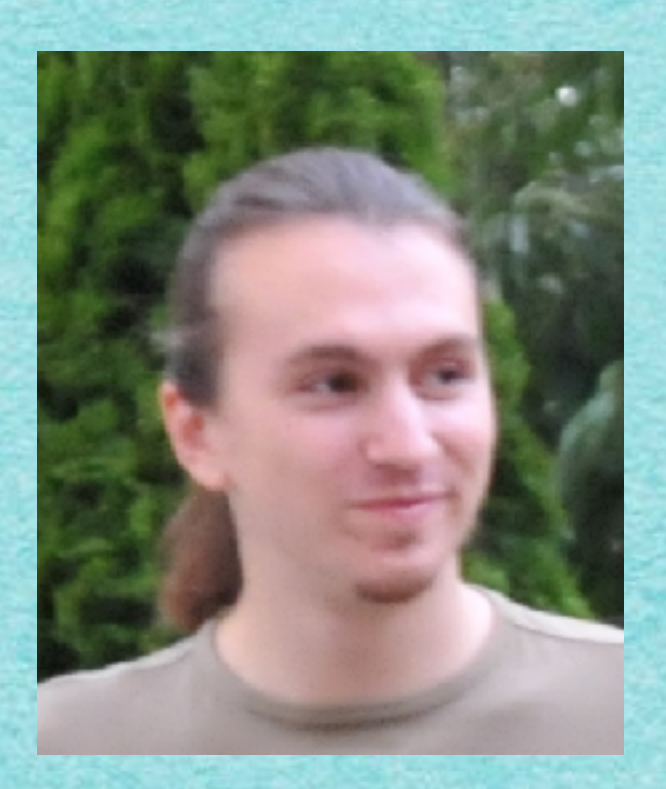

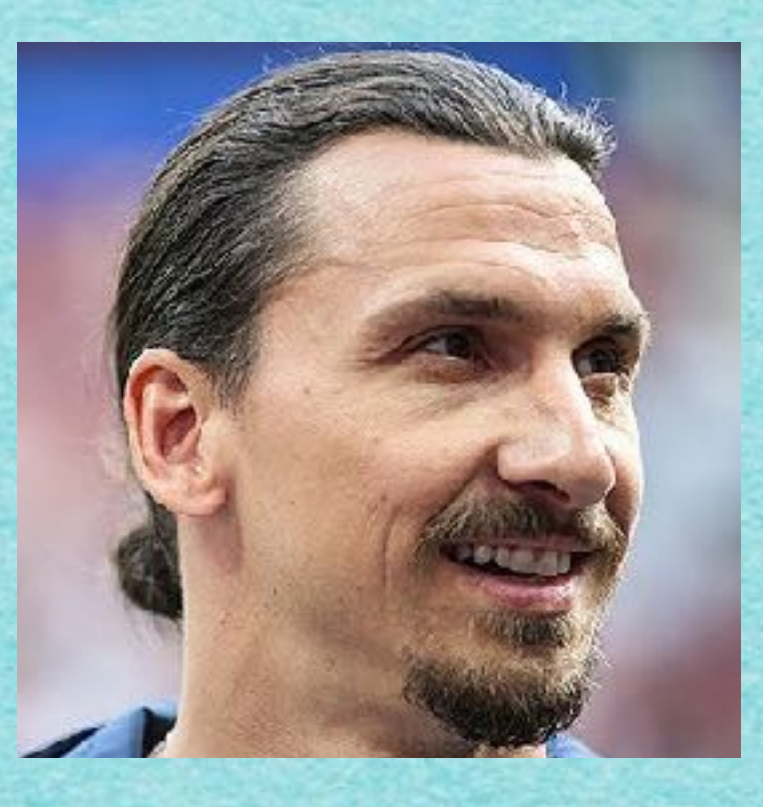

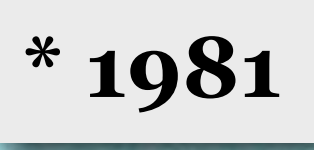

### **Zlatan Ibrahimovic**

### 5.6.3 Quicksort: Laufzeit

#### **Warum interessiert das?**

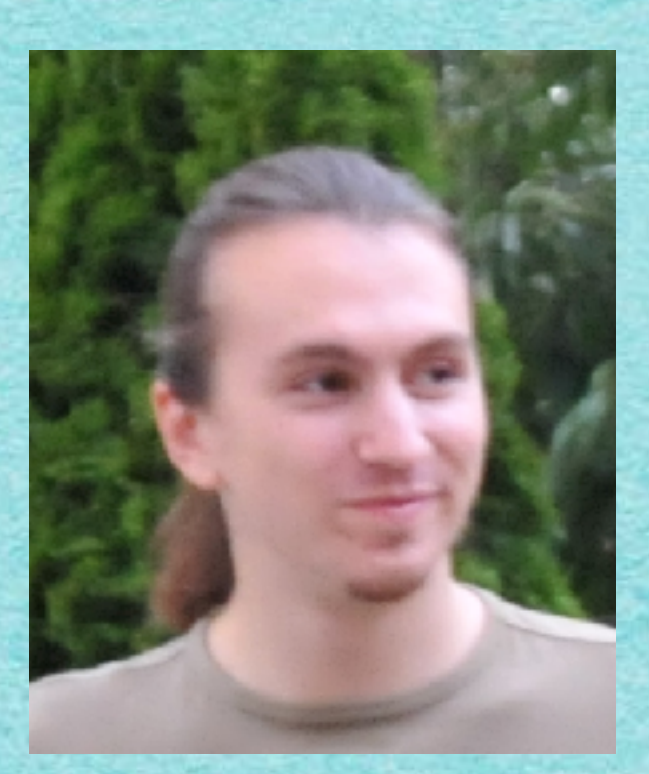

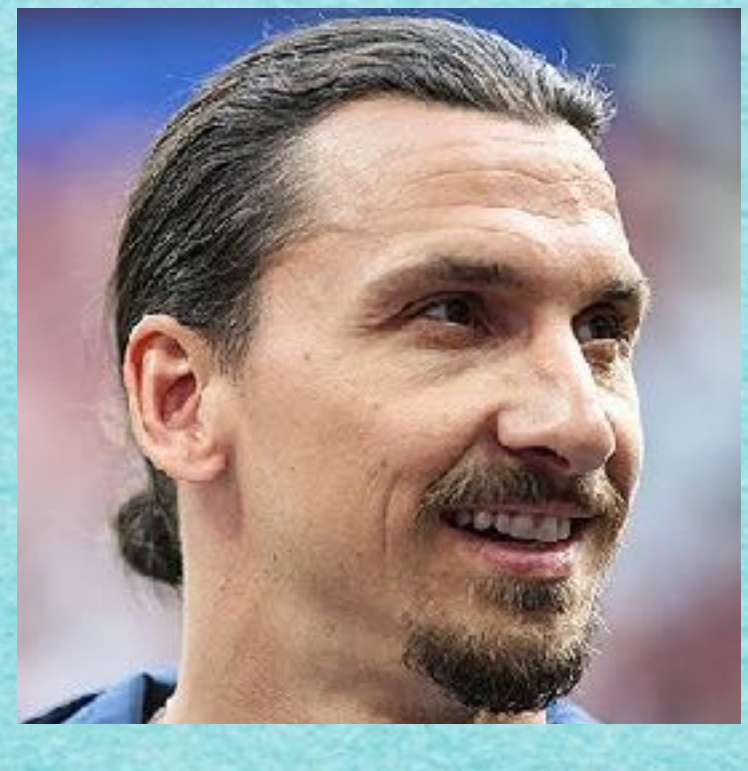

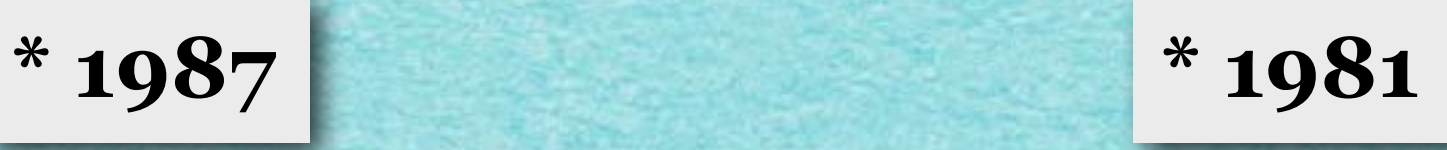

### **Zlatan Ibrahimovic**

### 5.6.3 Quicksort: Laufzeit

#### **Warum interessiert das?**

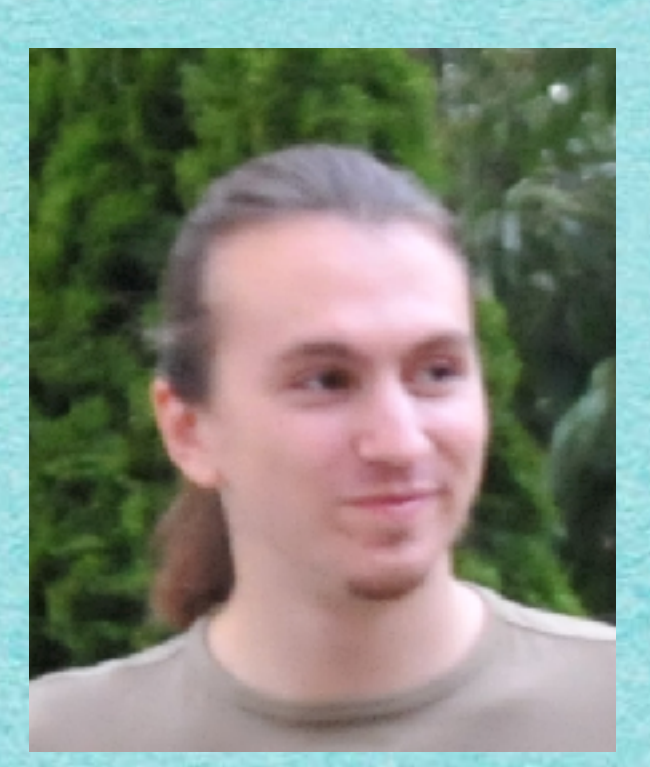

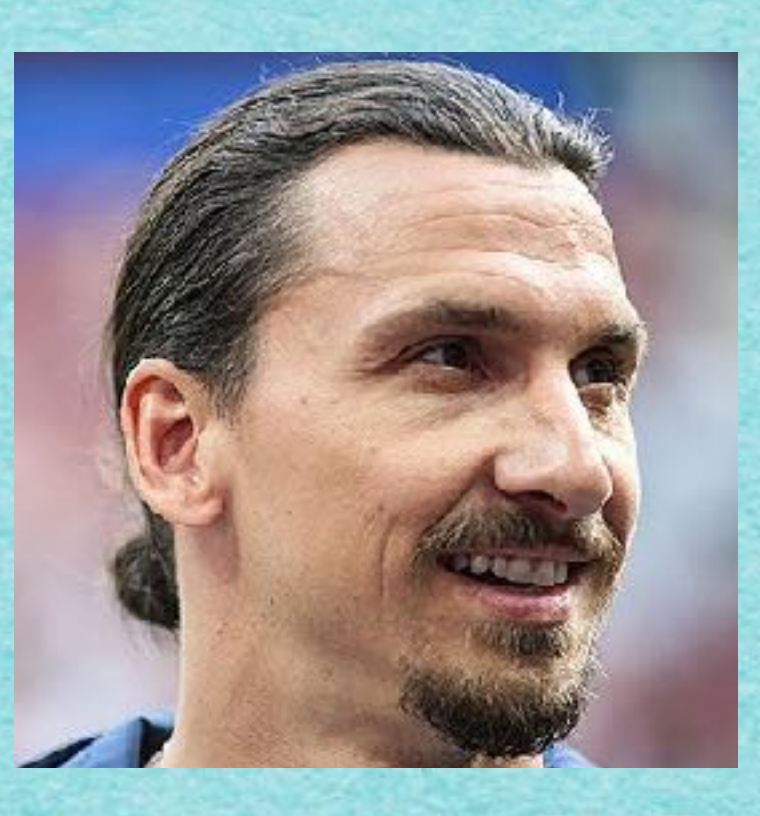

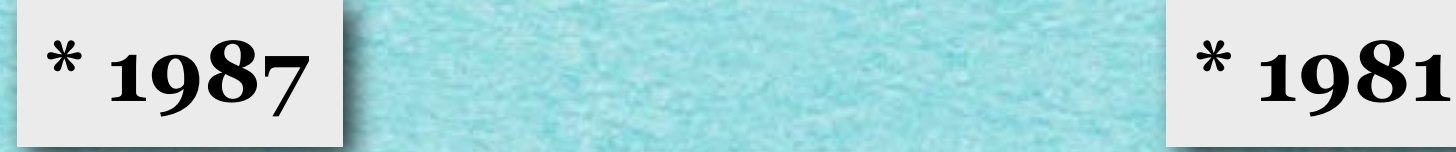

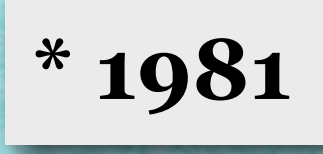

### **Sebastian Wild Zlatan Ibrahimovic**

### 5.6.3 Quicksort: Laufzeit

#### **Warum interessiert das?**

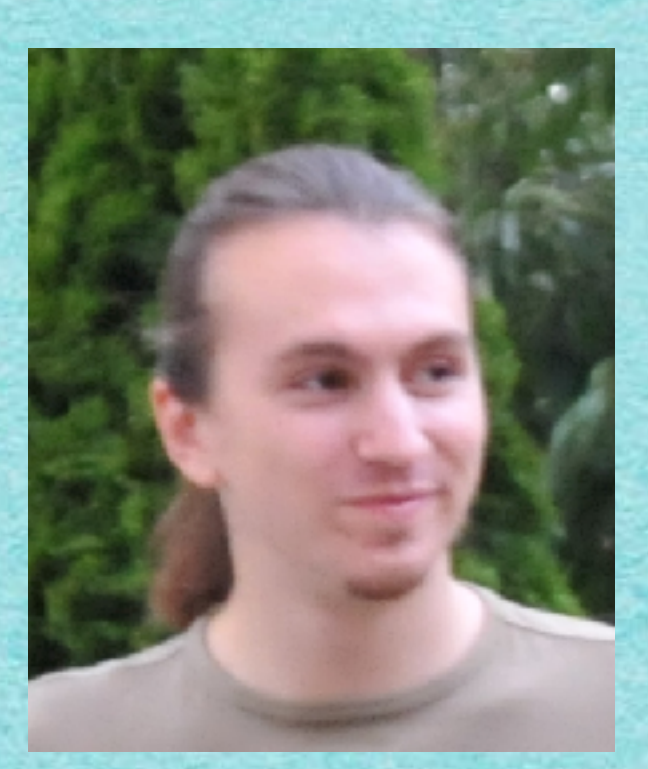

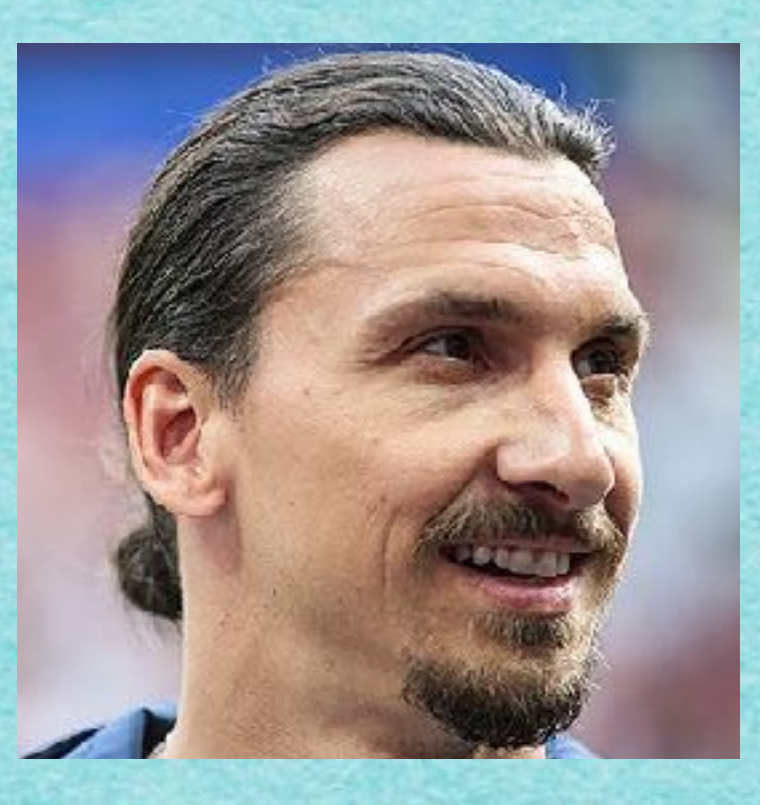

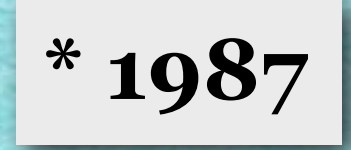

**Sebastian Wild**

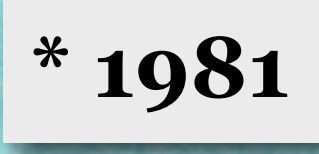

#### **Zlatan Ibrahimovic**

17

### 5.6.3 Quicksort: Laufzeit

### **Warum interessiert das?**

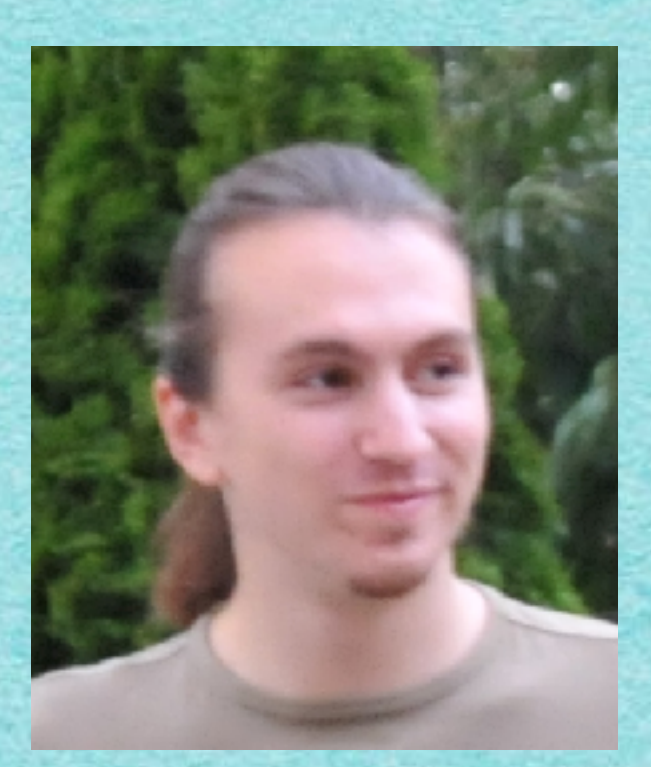

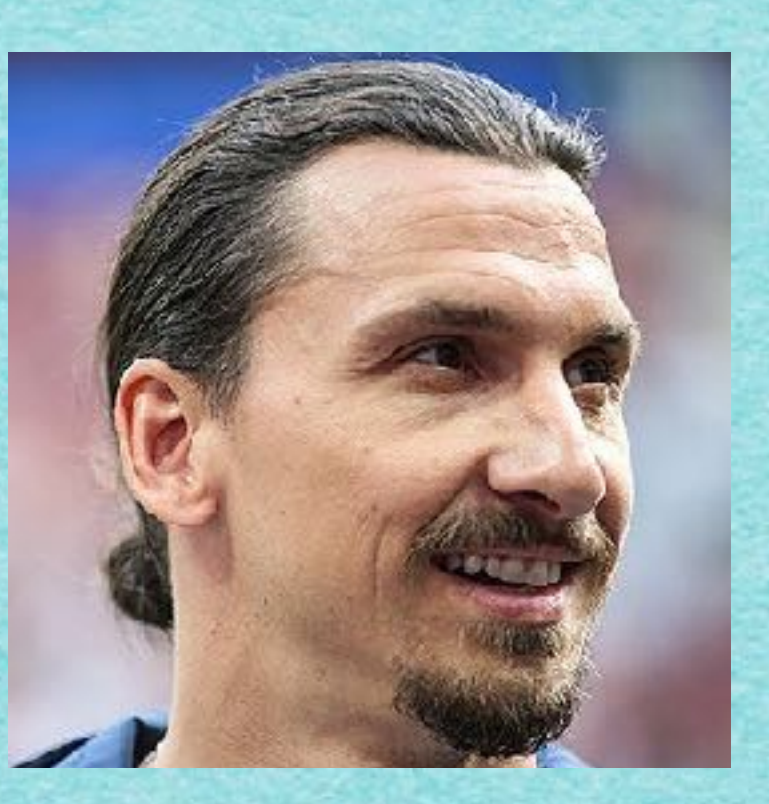

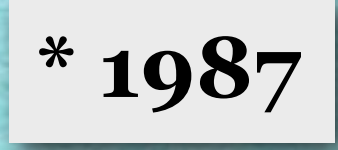

**Sebastian Wild**

<u> 1999 - Angels Angels av Stadt Barns</u>

## 5.6.3 Quicksort: Laufzeit

#### **Warum interessiert das?**

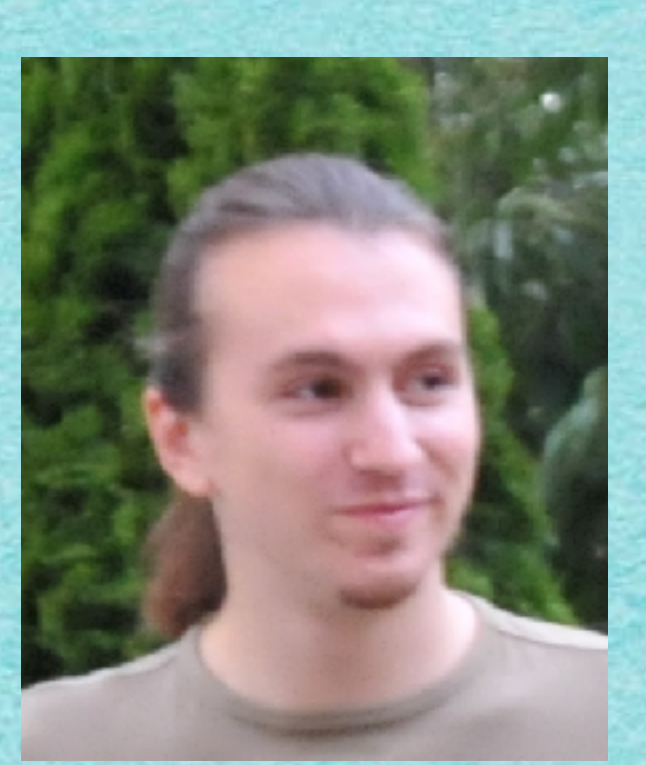

20th European Symposium on Algorithms - ESA 2012

September 10-12, Ljubljana, Sloven

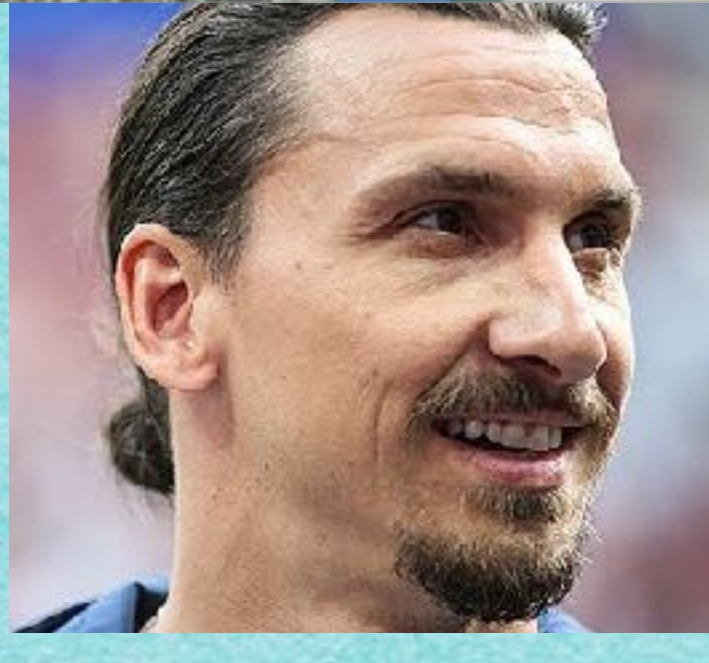

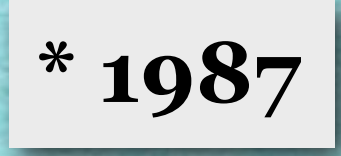

**Sebastian Wild**

#### **Warum interessiert das?**

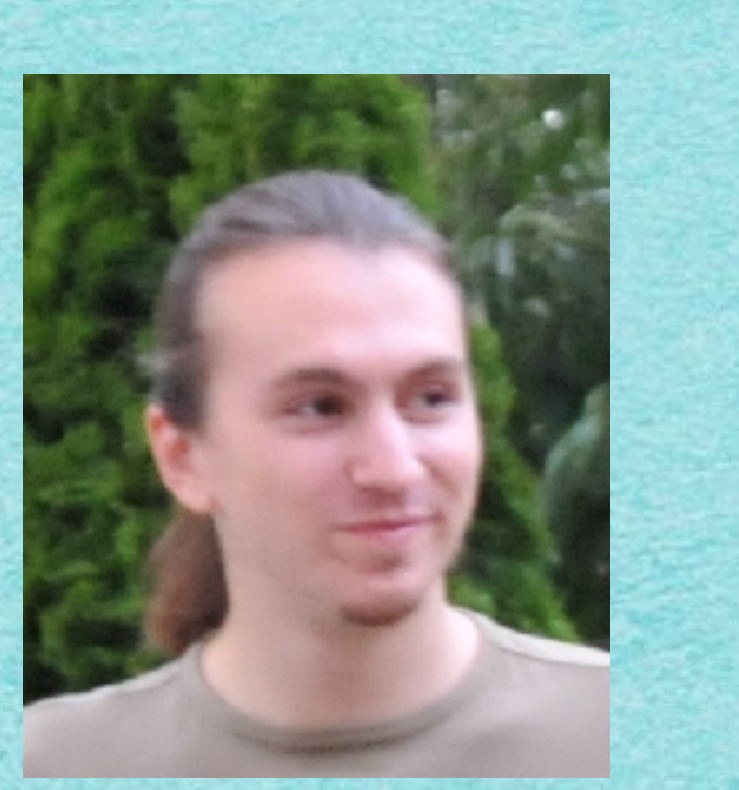

## **\* 1987**

### **Sebastian Wild**

### 5.6.3 Quicksort: Laufzeit

#### Average Case Analysis of Java 7's Dual Pivot Quicksort\*

#### Sebastian Wild and Markus E. Nebel

Fachbereich Informatik, Technische Universität Kaiserslautern {s\_wild,nebel}0cs.uni kl.de

Abstract. Recently, a new Quicksort variant due to Yaroslavskiy was chosen as standard sorting method for Oracle's Java 7 runtime library. The decision for the change was based on empirical studies showing that on average, the new algorithm is faster than the formerly used classic. Quicksort. Surprisingly, the improvement was achieved by using a dual pivot approach, an idea that was considered not promising by several the oratical studies in the past. In this paper, we identify the reason for this unexpected success. Moreover, we present the first precise average case. snalysis of the new algorithm showing e.g. that a random permutation of length *n* is sorted using  $1.9n \ln n = 2.46n + \mathcal{O}(\ln n)$  key comparisons and  $0.6n \ln n + 0.08n + \mathcal{O}(\ln n)$  swaps.

#### 1 Introduction

17

Due to its efficiency in the average, Quicksort has been used for decades as general purpose sorting method in many domains, e.g. in the C and Java standard libraries or as UNIX's system sort. Since its publication in the early 1960s by Hoare [1], classic Quicksort (Algorithm]1) has been intensively studied and many modifications were suggested to improve it even further, one of them being the following: Instead of partitioning the input file into two subfiles separated by a single pivot, we can create  $s$  partitions out of  $s-1$  pivots.

Sedgewick considered the case  $s = 3$  in his PhD thesis [2]. He proposed and analyzed the implementation given in Algorithm [2] However, this dual pivot Quicksort variant turns out to be clearly inferior to the much simpler classic algorithm. Later, Hennequin studied the comparison costs for any constant  $s$ in his PhD thesis  $[3]$ , but even for arbitrary  $s \geq 3$ , he found no improvements that would compensate for the much more complicated partitioning step.<sup>1</sup> These negative results may have discouraged further research along these lines.

Recently, however, Yaroslavskiy proposed the new dual pivot Quicksort implementation as given in Algorithm  $\overline{3}$  at the Java core library mailing list<sup>2</sup>. He

<sup>\*</sup> This research was supported by DFC grant NE 1379/3 1.

<sup>1</sup> When s depends on n, we basically get the Samplesort algorithm from  $[4]$ .  $[5]$ ,  $[6]$ or [7] show that Samplesort can beat Quicksort if hardware features are exploited. [2] even shows that Samplesort is asymptotically optimal with respect to compartams. Yet, due to its inherent intricacies, it has not been used much in practice.

<sup>2</sup> The discussion is archived at http://pernal.ink.gnane.org/gnane.comp.java. openjdk.core libs.devel/2628]

L. Equinota and P. Fernagiana (Eds.): EBA 2012, LNCS 7501, pp. 825-835, 2012. @ Springer Vorkeg Borlin Heidelberg 2012

<u>electronic in companies and</u>

## 5.6.3 Quicksort: Laufzeit

#### **Warum interessiert das?**

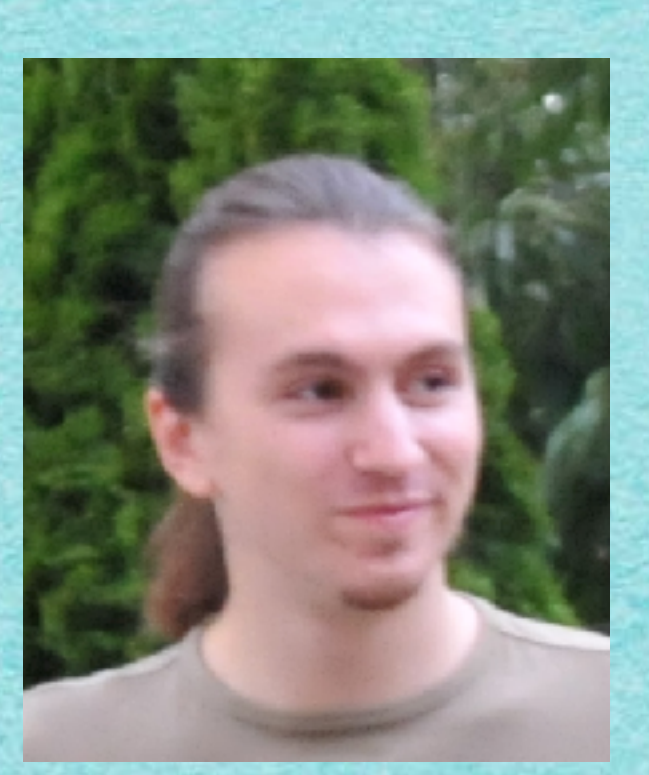

20th European Symposium on Algorithms - ESA 2012

September 10 Ljubljana, Sloven

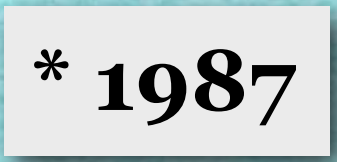

**Sebastian Wild**

**CONTRACTOR** CONTRACTOR CONTRACTO

## 5.6.3 Quicksort: Laufzeit

### **Warum interessiert das?**

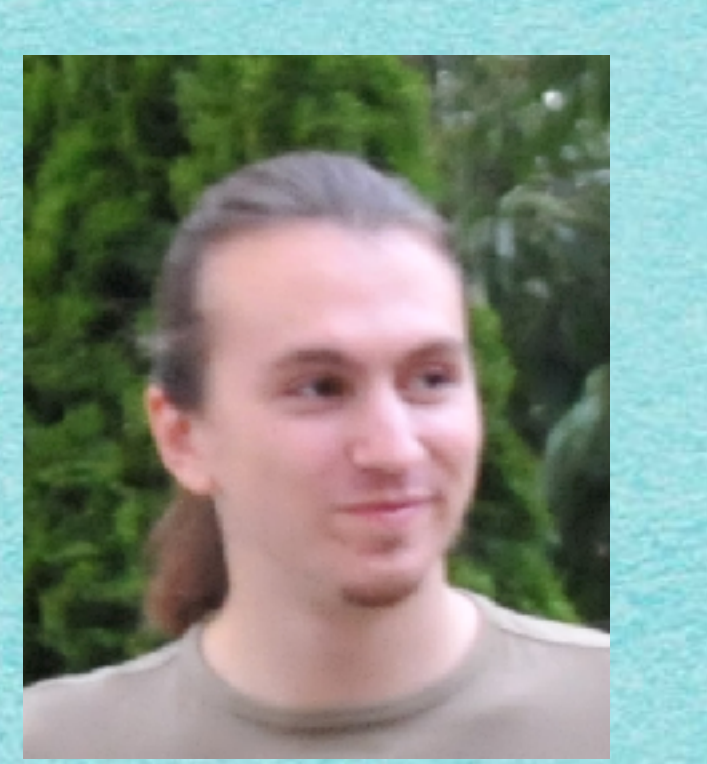

**\* 1987**

**Sebastian Wild**

20th European Symposium on Algorithms - ESA 2012

September 10-12, Ljubljana, Sloven

#### Comparisons

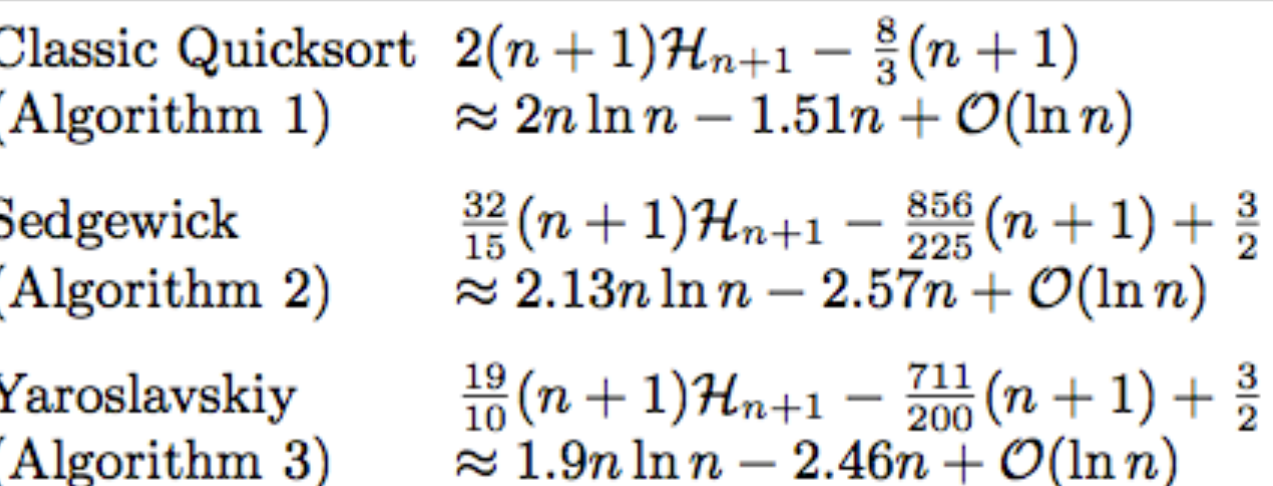

#### **Warum interessiert das?**

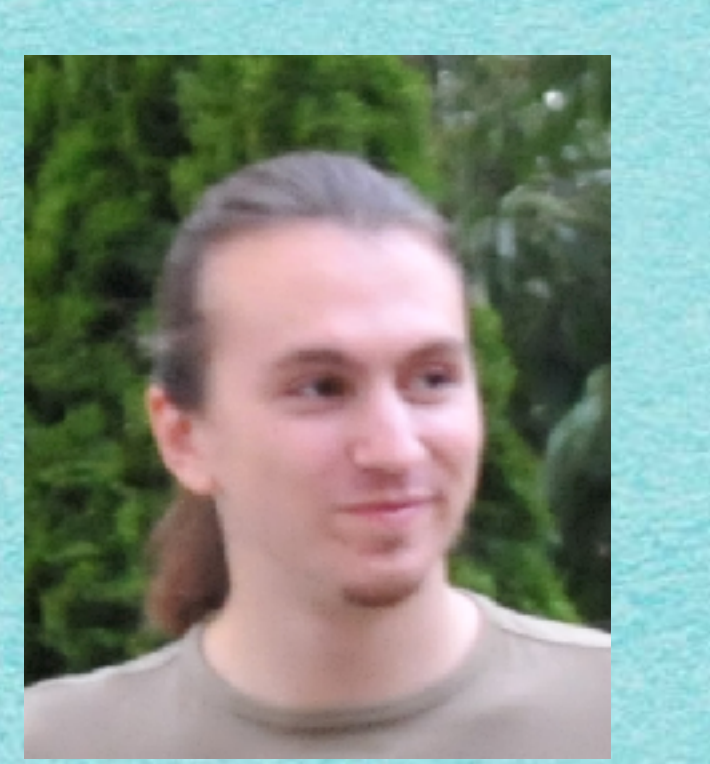

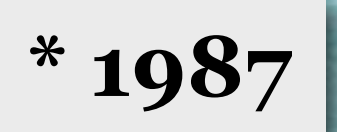

20th European Symposium or Algorithms - ESA 2012

September 10 Ljubljana, Slover

#### Comparisons

Classic Quicksort  $2(n+1)\mathcal{H}_{n+1} - \frac{8}{3}(n+1)$ (Algorithm 1)  $\approx 2n \ln n - 1.51n + \mathcal{O}(\ln n)$  $\frac{32}{15}(n+1)\mathcal{H}_{n+1}-\frac{856}{225}(n+1)+\frac{3}{2}$ Sedgewick  $\approx 2.13n\ln n - 2.57n + \mathcal{O}(\ln n)$ (Algorithm 2)  $\frac{19}{10}(n+1){\mathcal H}_{n+1}-\frac{711}{200}(n+1)+\frac{3}{2}$ Yaroslavskiy  $\approx 1.9n \ln n - 2.46n + \mathcal{O}(\ln n)$ (Algorithm 3)

#### **Sebastian Wild "Best Paper Award"**

# *Mehr an der Tafel! [s.fekete@tu-bs.de](mailto:s.fekete@tu-bs.de)*